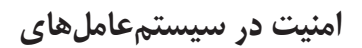

یونیکس و لینوکس

# مهندس مجید داوری دولتآبادی

عضو گروه امنیت GrayHat Hackers Security Information Assets

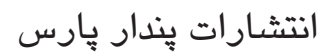

: داورې دولتآبادې، مجيد، ۱۳۵۹ -سرشناسه سرســدسـ<br>عنوان و نام پدیدآور : امنیّت در سیستمعاملّهای یونیکس و لینوکس / مجید داوریدولتآبادی. سوت و در پدید.<br>مشخصات نشر<br>مشخصات ظاهری تهران : پندار پارس، ۱۳۹۳. حیرت : پیدار پارس: ۱۰۰۰۰۰۰۰۰<br>۵۵۲ ص∴ مصور، جدول.<br>۲۵۰۰۰۰۰ ریال ۱-۵۲-۵۲۹-۹۷۸-۹۷۸ شابک فيپا سے ہے<br>وضعیت فهرست نویسـی ۔۔۔<br>کتابنامه. يادداشت أ .<br>موضوع  $\overline{\mathbf{r}}$  $\ddot{\phantom{a}}$ موضوع ۔ ۔ ۔<br>موضوع موضوع ر<br>رده بندی کنگره 

انتشارات پندارپارس

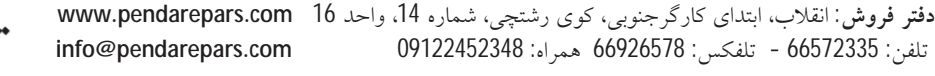

#### 

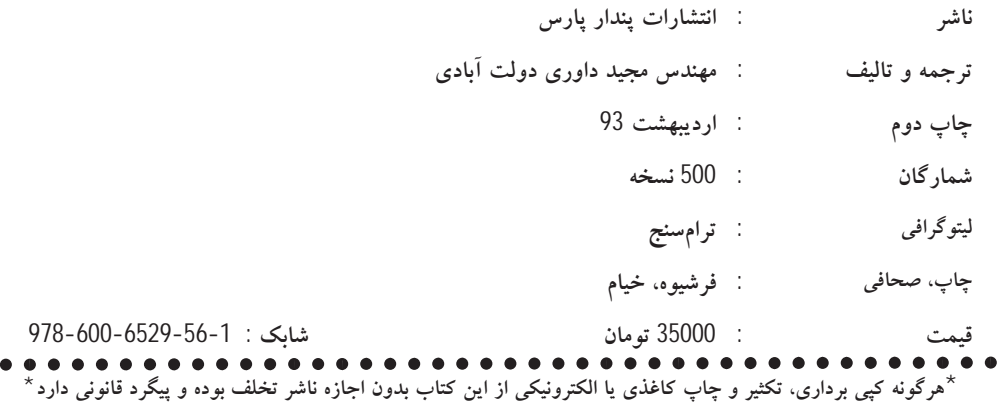

# فهرست

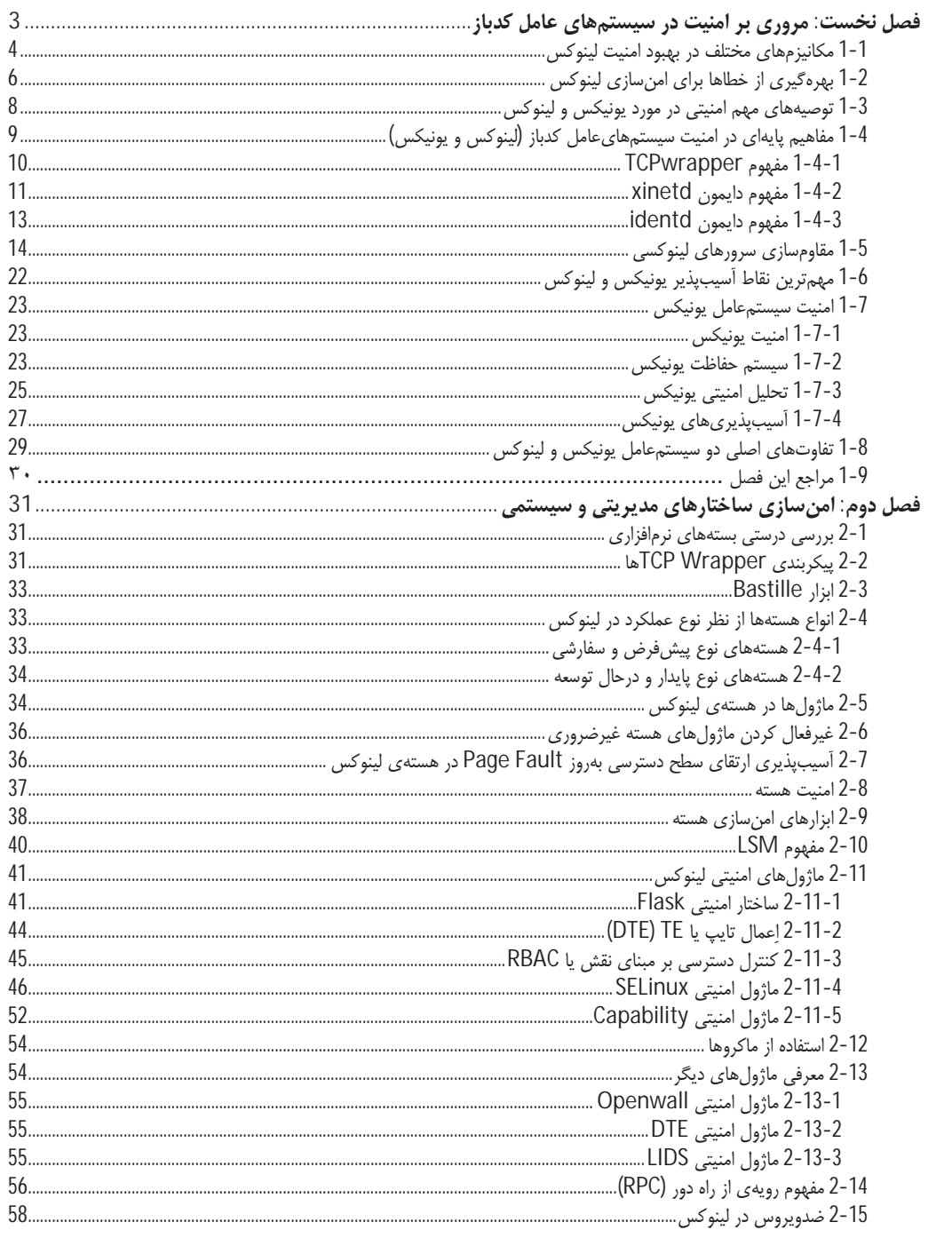

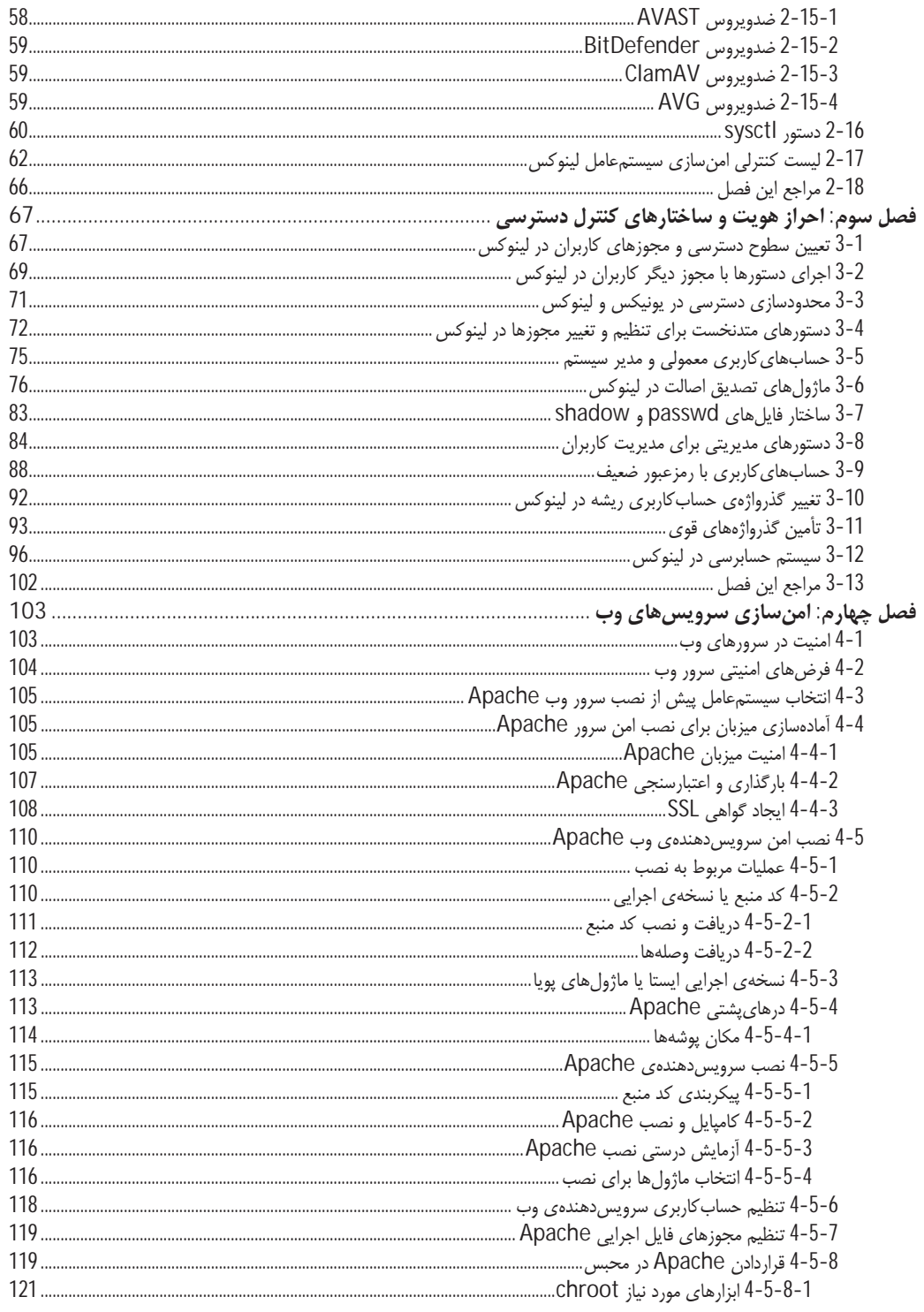

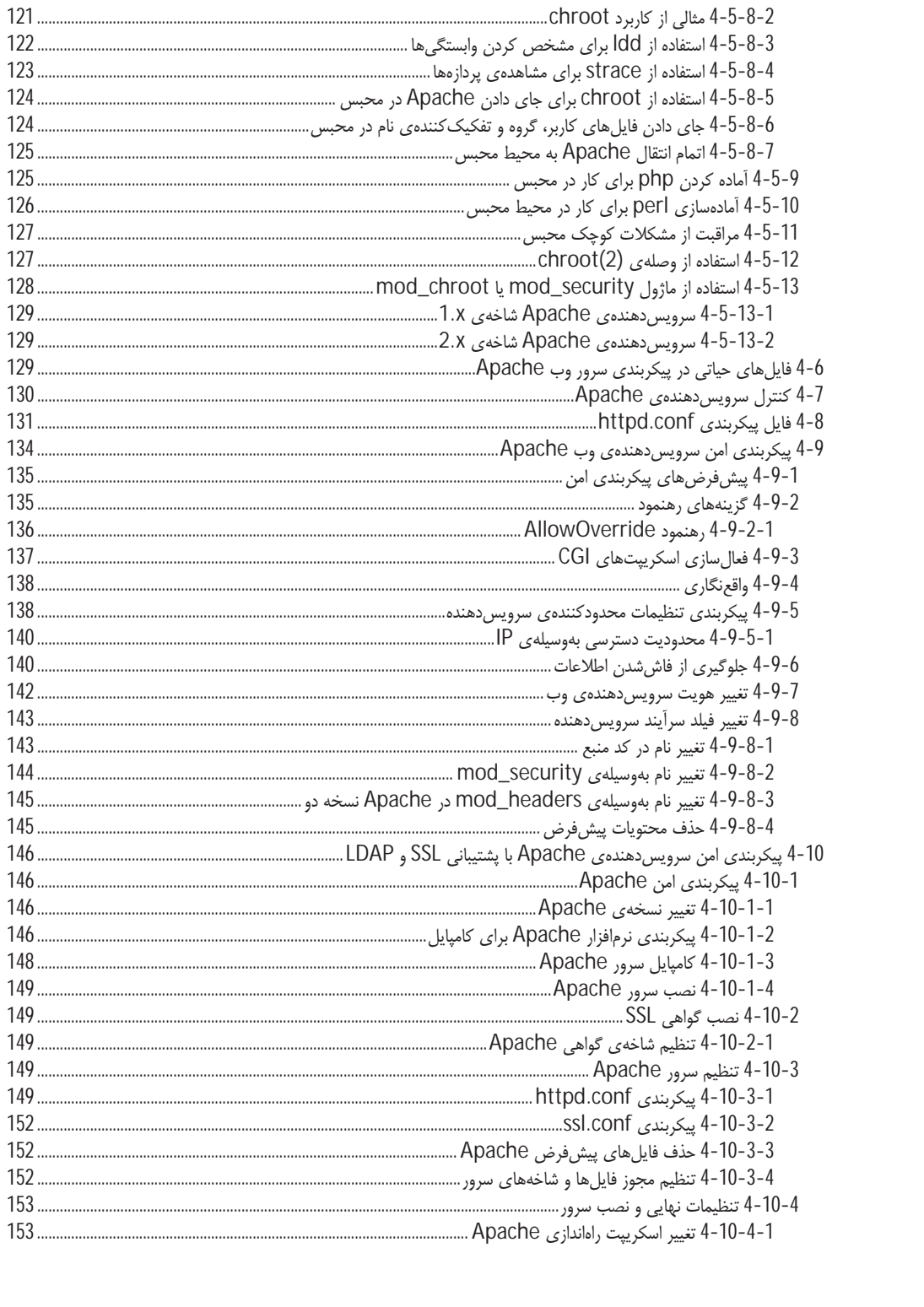

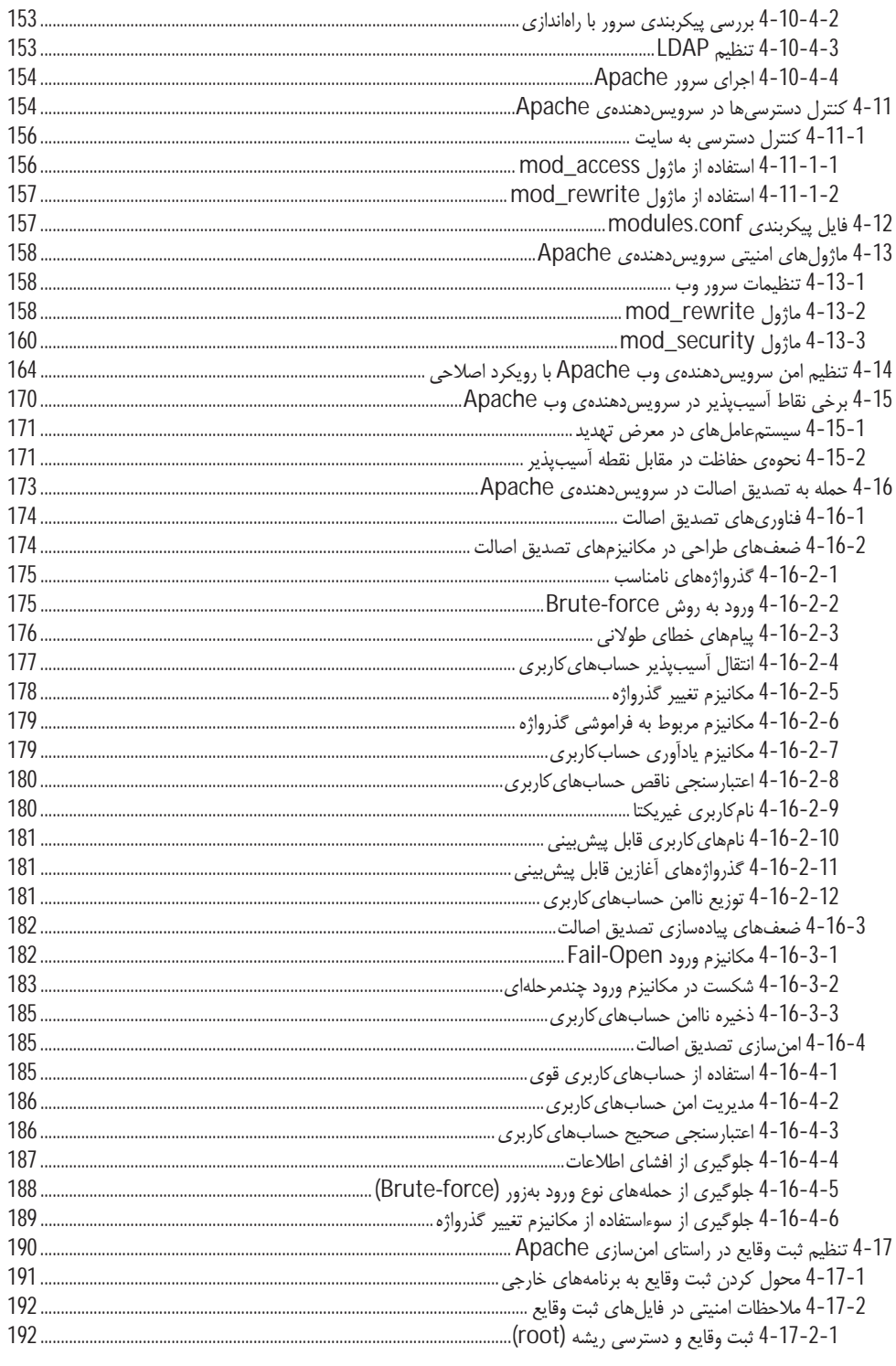

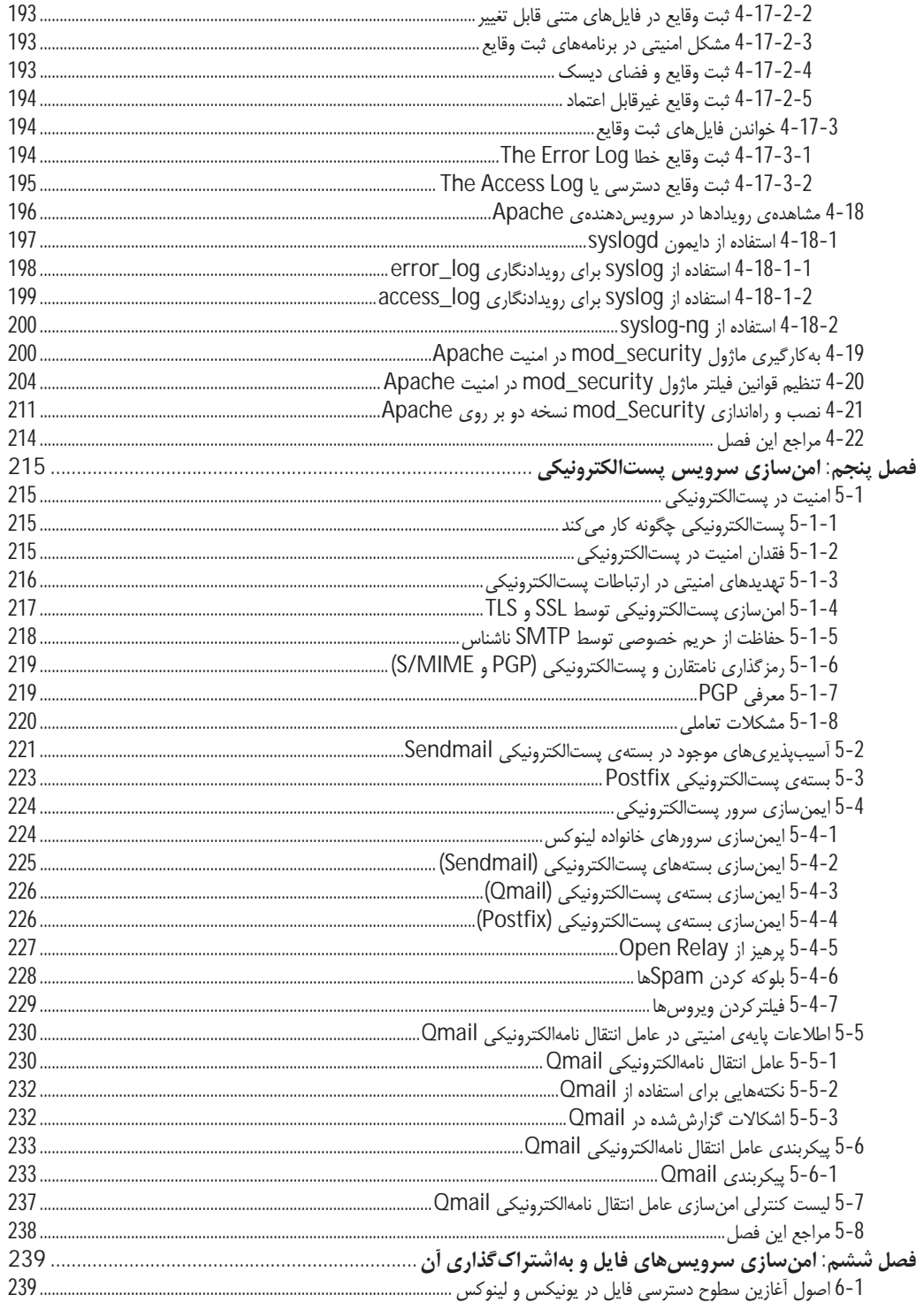

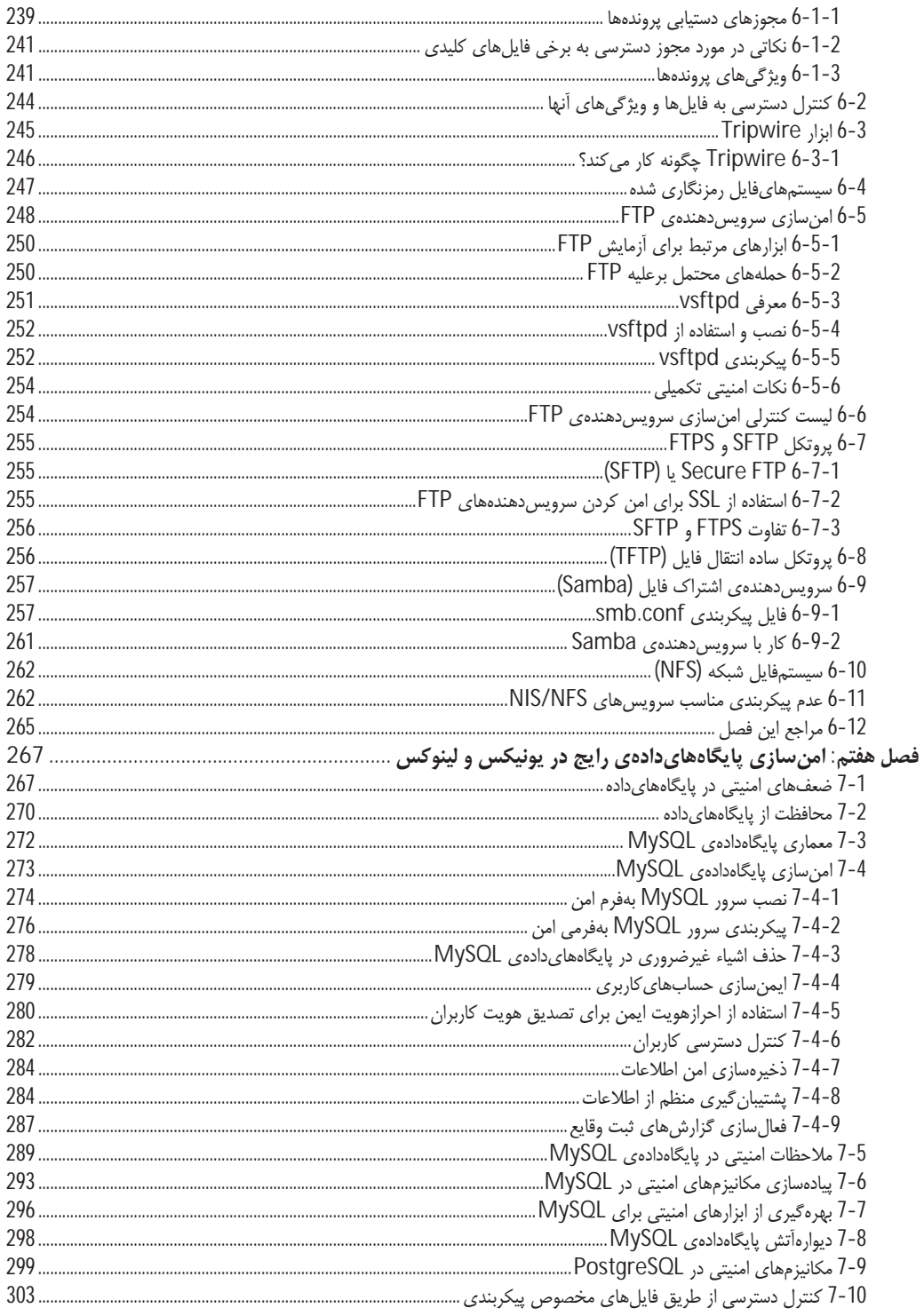

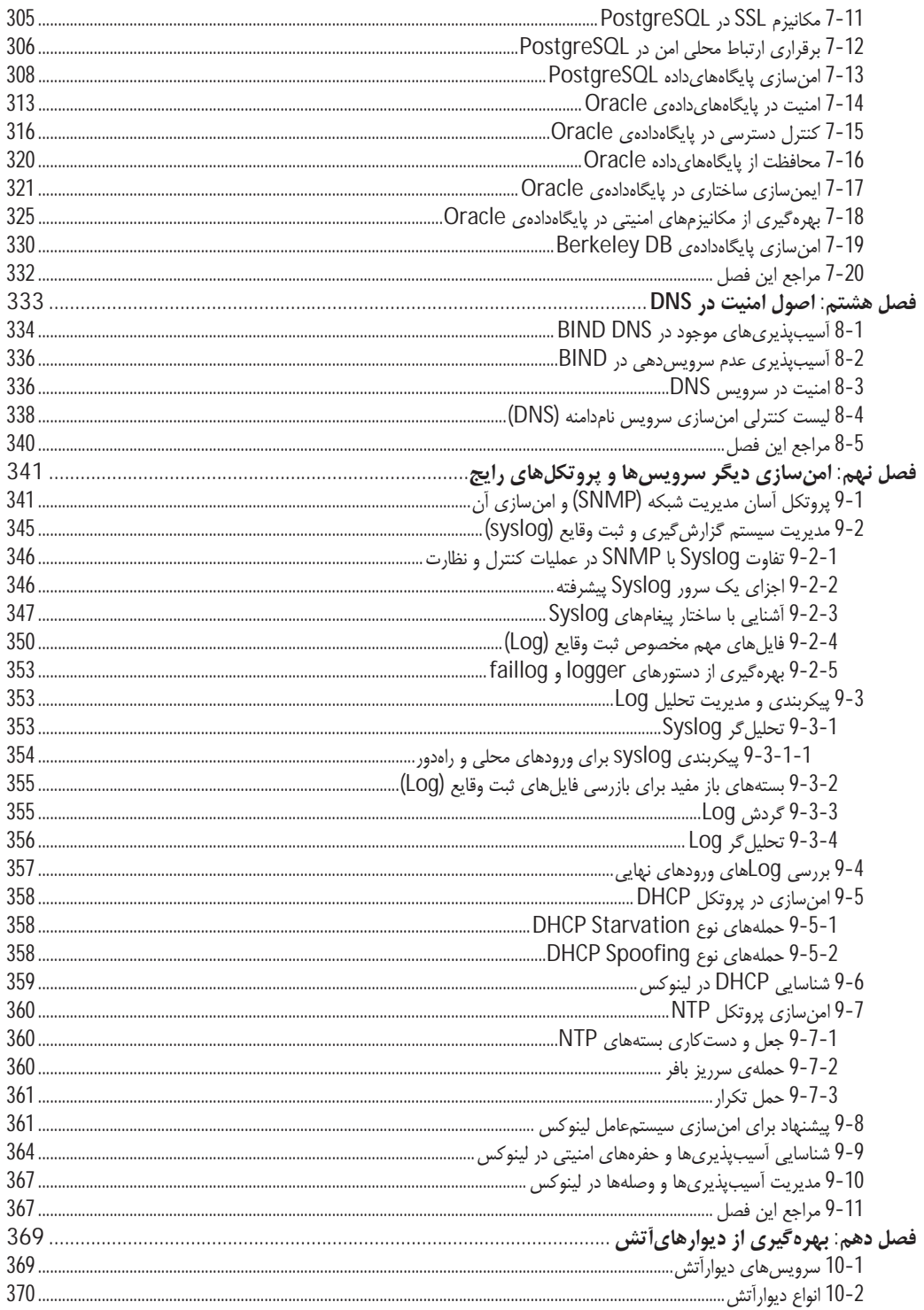

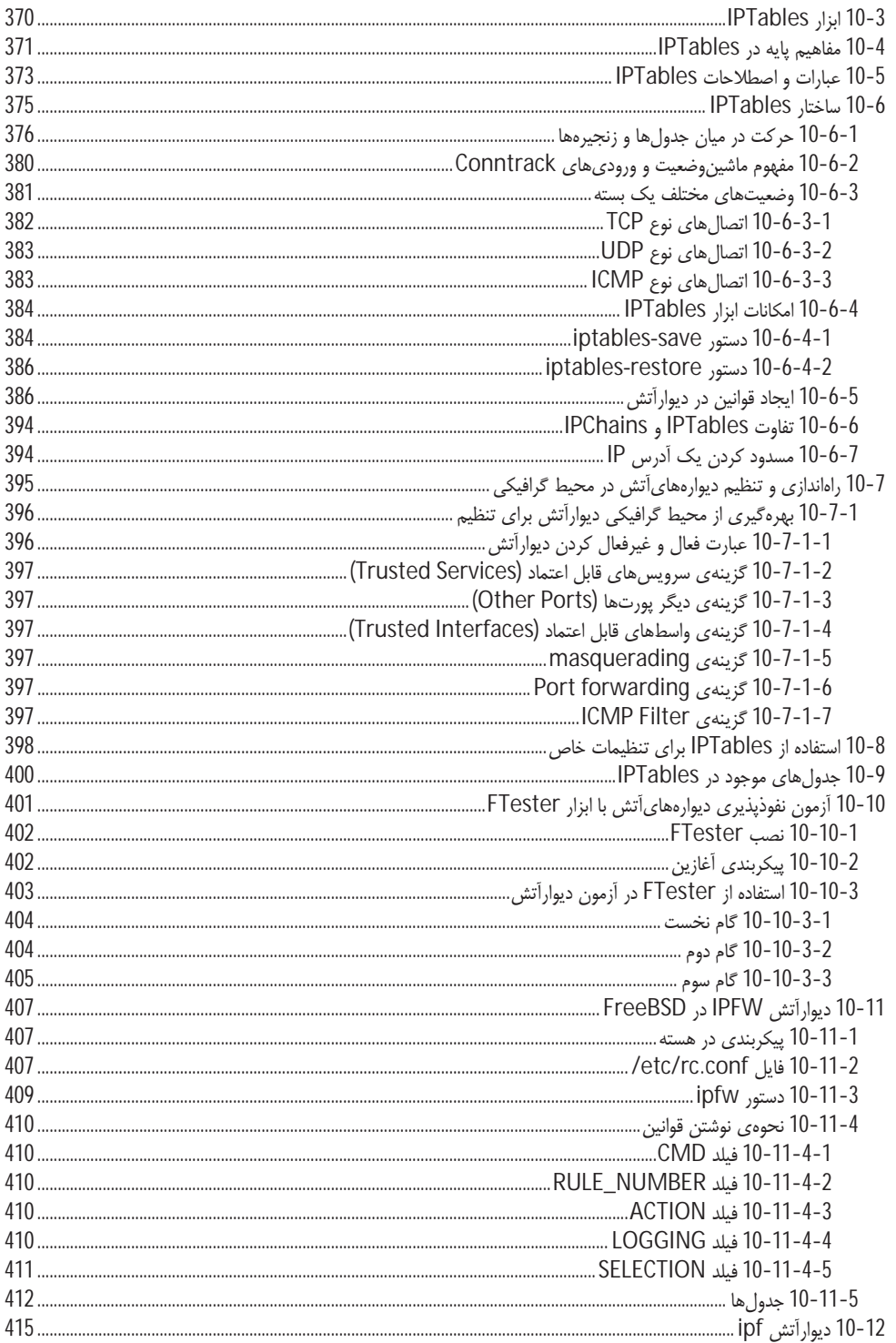

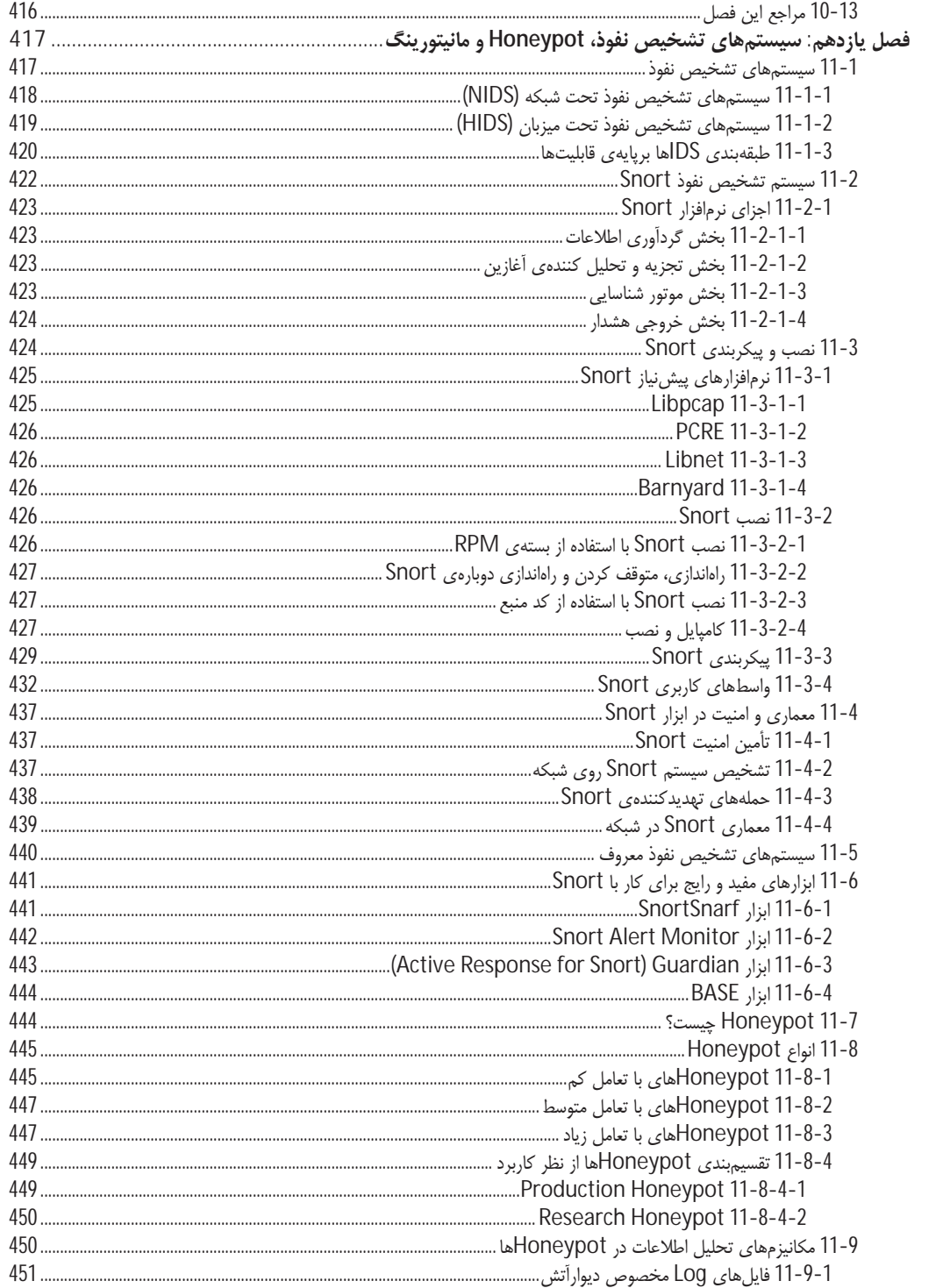

![](_page_11_Picture_3.jpeg)

![](_page_12_Picture_3.jpeg)

![](_page_13_Picture_3.jpeg)

# سخنی با خوانندگان

این روزها امنیت اطلاعات در هر شاخهای از علم، دارای جایگاه ویژهای می باشد کـه روز بـه روز بـر ارزش آن افـزوده می شود. هم اینک تقریبا تمامی صنایع و حرفهها بـه نـوعی نیازمنـد امنیـت اطلاعـات و ایجـاد مکـانیزمهـایی جهـت محرمانگی آنها هستند. امنیت در یک سیستمعامل نیز جزو موارد اساسی و پایهای در یک شبکهی کامپیوتری است که هر مدیر سیستمی باید به آن توجه ویژه داشته باشد. هم اکنون سیستمهای عامل پـونیکس و لینـوکس از نظـر امنیـت نسبت به سیستمهای عامل ویندوز در جایگاه بهتری قرار دارند، اما باز هم دارای نقاط ضعف و آسیبپذیریهای خـاص خود میباشند که امن سازی آنها می تواند یک سیستمعامل قابل قبول را از دیدگاه امنیتی پدید آورد؛ هرچند همان گونـه که میدانید، امنیت یک موضوع نسبی است و به هیچعنوان ساختاری مطلق بهخود نخواهد گرفت، اما میتوان تـا حـد امکان و قابل قبول و با کمک ساختارها و اصول امنیتی، بستر اصلی أن یعنی سیستمعامل را امن سـاخت. همـان گونـه که گفته شد، امروزه وجود یک سیستمعامل امن و پایدار، از ارکان اصلی و پایـهای یـک بسـتر و شـبکهی کـامپیوتری محسوب میشود که هرگونه اختلال در آن حتی جزئی، ممکن است موجب تخریب و سرقت دادهها و یا از بین رفـتن همه ی اطلاعات موجود بر روی آن سیستم گردد. از این رو استفاده از یک سیستمعامل پایدار، مطمئن و امن مـیٍ توانـد در بسترهای مختلف کامپیوتری به کاربران، مدیران و متخصصان فناوری|طلاعات کمک بهسـزایی نمایـد و آنهـا را در مسیر سرویس دهی و نگهداری از اطلاعات حساس سازمان ها پاری کند.

اینجانب بهعنوان عضو کوچکی از خانوادهی بزرگ سیستمهایءامل کدباز، درصدد گـردآوری و تـألیف کتـابی مرجـع بهمنظور آشنایی کامل برخی متخصصان، دانشجویان و مدیران شبکه با اصول امن سازی و امنیـت سیسـتمهـایءامـل مبتنی بر یونیکس و لینوکس بودم تا آنها را با اصول امنیت در سیستمهایءامل کدباز و همچنین اهمیت امنیت در آنها آشنا و آگاه سازم. (گرچه مدیران و متخصصان، حُکم اساتید اینجانب را دارند، امّا به حُکم وظیفه برخود لازم دانستم که این آگاهسازی را انجام دهم). پیشاپیش تمـام کاسـتیِهـای آن٫را مـی ٍپـذیرم و ضـمن پـوزش از اسـاتید، متخصصـان، دانشجویان و مدیران عزیز، انتقادات و راهنمایی های دلسوزانهی آنها را به دیدهی منّت پذیرا هستم.

(m Davari@TOP-co.ir) (m Davary@Parshack.zzn.com)

دربارهي اين كتاب

شیرازه یاصلی این کتاب برگرفته از کتابها و منابع معتبر دربارهی امنیت و امن سازی سیستمهـایءامـل یـونیکس و لینوکس است که با تجربیات اینجانب آمیخته شده است، که دخل و تصرفی نیز با آن همراه بوده است. هدف از تـألیف این کتاب آشنایی بیشتر کارشناسان و مدیران فناوری|طلاعات با آسیبپذیریهای موجود در سیستمهـایعامـل کـدباز (یونیکس و لینوکس) است. همچنین راهکارهای مقابله با این نوع آسیبپذیریهـا کـه موجـب بُـروز حمـلات مختلـف برعلیه این نوع سیستمهای عامل میشوند، در قالب فصلهای این کتاب بررسی و ارائه شده است. این کتاب اطلاعـات مفیدی در اختیار راهبر سیستمهای یونیکسی و لینوکسی میگذارد و وی با کمک این کتاب میتواند سیستمعامل خـود را که معمولا برای مواردی چون سرور و سامانههای امنیتی مورد استفاده قرار می گیرد، امن نمایـد تـا در مقابـل انـواع حملات متداول و غیرمتداول ایمن گردد.

پس از سپاس و ستایش به درگاه پروردگار، از همهی دوستان و اساتید عزیزی که مهربانانه دست مرا در انجـام اینکـار ناچیز فشردند، سپاسگزاری می کنم. برخود لازم میدانم از زحمات بیدریغ استاد محترم سرکار خانم مهندس سیده پونه مرتضویان تشکر و قدردانی نمایم. زحمات خاضعانهی ایشان سهم بزرگی در تهیه و تدوین این کتاب داشته است.

در پایان از جناب آقای مهندس حسین یعسوبی و تمامی همکارانشان که زحمت چاپ کتاب را متقبل شدهاند، صمیمانه قدردانی مینمایم.

یارب چو به وحدتت یقین میدارم

ايمان به تو عالم أفرين ميدارم

دارم لب خشک و دیدهی تر بپذیر

کز خشک و تر جهان همین میدارم

(مجيد داوري دولت آبادي - زمستان 1392)

### فصل نخست

### مروری بر امنیت در سیستمهایعامل کد باز

سیستمءامل، یکی از عناصر چهارگانه در یک سیستم کامپیوتری است که دارای نقشی بسیار مهم و حیاتی در نحـوهی مدیریت منابع سختافزاری و نرمافزاری میباشد. پرداختن به مقولهی امنیت سیستمهایعامل، همـواره از بحـثهـای مهم در رابطه با ایمن سازی اطلاعات در یک سیستم کامپیوتری بوده است که امروزه با گسترش اینترنـت، اهمیـت آن دوچندان شده است. امروزه در دنیایی متکی بر فناوری اطلاعات زندگی می کنیم که هـر آن، بـه خطـر افتـادن جریـان اطلاعات منجر به بُروز خسارتهای تجاری جبرانِناپذیری خواهد شد. تمامی شرکتها و متخصصان امنیتـی بـهدنبـال یک سکوی<sup>۱</sup> امنتر برای اجرای برنامههای کاربردی و سرویس دهندهها هستند. لینوکس، حرفهای بسیاری برای گفتن در سمت امنیت دارد. بسیاری از قابلیتهای امنیتی که در سیسـتمءامـل وینـدوز وجـود ندارنـد و یـا تنهـا بـا افـزودن نرمافزارهای اضافی قابل دسترسی میباشند، بهطور درونی و پیش فـرض در سیسـتمهـایءامـل لینـوکس و یـونیکس پیادهسازی شدهاند. لینوکس از ابتدا برای محیطهای شبکهای و چند کاربره طراحی شده است و همین باعـث رعایـت مسائل امنیتی از ابتدا در آن شده است، درحالی که سیستمعامل ویندوز اینگونه نبوده و هـم اینـک نیـز از نظـر امنیتـی دارای کاستے های فراوانی است. برای نمونه، یک برنامهی مُخرب با استفاده از همین ضعفهای امنیتی مے توانـد کـل سیستمءامل را نابود کند، اما چنانچه مورد مشابهی در لینوکس وجود داشته باشد، حداکثر به دایرکتوری خـانگی کـاربر اجراکننده آسیب خواهد رسید و کل سیستمعامل از خطر در امان می ماند.

این گونه نیست که لینوکس فاقد هرگونه اشکال امنیتی باشد، بلکه باز بودن کد منبع آن باعث مـی شـود تـا بسـیاری از اشکالات امنیتی پیش از ایجاد خسارت و در مراحل توسعه و برنامهنویسی برنامه برملا شده و رفع شـوند. اگـر اشـکالی نیز در برنامههای منتشر شده یافت شود، بهدلیل موجود بـودن کـد منبــع، بـهسـرعت برطـرف مــی گـردد؛ هرچنــد، در سیستمعامل ویندوز، شما باید منتظر شرکت مایکروسافت بمانید. سیستمعامل ویندوز دارای اشکالهای امنیتی بسیاری است که به آسانی هم کشف نمی شوند و هنگامی کشف می شوند که خسارات حیران نابذیری در اثر حمله از طریبق آن ضعفهای امنیتی رخ دهد که نمونههای آن را شاهد هستیم. می¤وان ادعا کرد که شمار بسیار کمی ویروس و برنامهی مُخرب برای لینوکس وجود دارد و این درحالی است که سالیانه بیش از هزار ویروس و برنامهی مُخرب گوناگون بـرای سستمعامل ویندوز ایجاد می شود. این موضوع بهخاطر گسترده نبودن لینوکس نیست (جدود 70 درصد از سیایتهیای وب در جهان بر روی سیستمءامل لینوکس و سرویس دهندهی وب آپاچی درحال اجرا هسـتند)، بلکـه بـهدلیـل وجـود حفرههای امنیتی بی شمار ویندوز و سیاست انحصـارگرایی شـرکت مایکروسـافت اسـت. ایـن شـرکت طـوری رفتـار و سیاست گذاری کرده است که مشتریان خود را تنها به محصولات خود عادت دهد.

بسیاری از کاربران ویندوز از اینترنت اکسیلورر و ابزار Outlook برای مرور وب و پست|لکترونیک استفاده می کنند. یک ویروس نویس، میداند که اگر ویروسی را برای کاربران ویندوز بنویسد، بر روی کامپیوترهای 90 درصد آنها اثـر خواهـد کرد، زیرا بیشترشان از مرورگر IE و ابزار یستالکترونیکی Outlook استفاده می کنند، اما در سیسـتمءامـل لینـوکس و یونیکس، شما دامنهی گستردهای از انتخابها و اجبار نداشتن در آنها دراختیار داریـد. بـرای نمونـه، برخـی از کـاربران لینوکس از مرورگر Mozilla Firefox استفاده میکنند، اما برخی مرورگر Konqueror را تـرجیح مـیدهنـد. همچنـین درخصوص ابزارهای پستالکترونیکی از Mutt ،Pine ،Evolution ،Kmail وبا Mozilla Mail استفاده می شود. درنتیجه

 $1$  Platform

فرد ویروس نویس تنها می تواند برای یکی از این ابزارها ویروس بنویسد و کد وی بر روی مابقی ابزارها عمـل نخواهـد کرد و عملا میزان اثر آن اندک خواهد بود. ضمنا هیچیک از ویروس هایی که برای سیستمءامل ویندوز نوشته شدهانـد، بر روی لینوکس کار نمی کنند. البته در مورد کـدهای مُخـرب دو زیسـت، موضـوع کمـی متفـاوت اسـت. نخسـتین و برجستهترین تفاوت در اینجا است که سیستمهای مبتنی بر یونیکس و لینوکس به معنای کـاملا واقعـی سیسـتمهـایی چندکاربره هستند و برای هر فایل به تنهایی یا یک دایرکتوری میتوان سطوح دسترسی کاربران و گروههای کاربری را تعریف کرد و هر کاربر بهصورت پیش فرض دارای یک محدودهی امن اطلاعاتی از فایلهای شخصی خانگی است.

موردی که در اینجا دربارهی کاربران و گروههای کاربری لازم به گفـتن اسـت ایـن اسـت کـه هـر کـاربر در سیسـتم یونیکس و لینوکس یک دایرکتوری شخصی بهنام home خواهد داشت که همهی اختیارات دسترسی فایل در آن برای وی مجاز بوده و می تواند در آن به ایجاد و حذف فایل یا عملیات دیگر بپردازد و هیچ یک از کاربران یا گروههای دیگـر بهجز کاربر ریشهی root درحالت عادی و بدون اجـازهی وی نخواهنـد توانسـت بـه اطلاعـات او دسترسـی پابنـد. در سیستمهای مبتنی بر یونیکس و لینوکس، هر کاربری که مالک یا ایجادکنندهی یک فایل یا دایرکتـوری باشـد خواهـد توانست با تعیین سطوح دسترسی، فایل یا دایرکتوری مربوط را برای دیگر کاربران یا گروههای کاربری آنهـا، از امکـان خواندن و ایجاد تغییر ویا اجرای فایل اجرایی محروم یا بهرهمند سازد. بدیهی است که مجوزهای تعریف شده برای یک گروه کاربری بر روی همهی اعضای آن گروه اعمال می گردد و هر کاربر عضو آن گروه از تمام مزایا یا محدودیتهای موصوف بهرهمند خواهند شد.

موضوع تفاوتهای لینوکس و ویندوز از جمله مواردی است که بسیاری از کاربران را بر سر دو راهی قرار داده است که کدامیک از این دو سیستمعامل می تواند خواستههای آنها را برآورده سازد. در این تفاوتها بـهویـژه در حـوزهی امنیـت سیستمءامل، کار را به دقت وافری رهنمون می شود، چراکه با توجه به وجود ویـروس هـا و نفـوذگران مختلـف و حتـی وجود اشکالهای سختافزاری و نوسانهای برق، نمی توان به سادگی از کنار موضوع امنیت سیستمعامل گذشت. آزاد و در دسترس بودن کدهای منبع سبب میشود تا بتوان از طرز کارکرد دقیق سیسـتمءامـل آگـاه شـد؛ ویژگـی کـه در سیستمءامل ویندوز به سادگی در اختیار کاربر قرار ندارد. امنیت برای کاربران عادی نیـز در ایـن سیسـتمءامـل بسـیار کارآمد خواهد بود. برای نمونه، وقتی چندین نفر از یک کامپیوتر استفاده میکنند، هر کدام میتوانند تنها بـه اطلاعــات خود دسترسی داشته باشند و نمی توانند برای اطلاعات دیگر کاربران تهدیدی بهشمار آیند. خبری از کرمهای اینترنتے، اسبهای تروا و دیگر خرابکارها نیست.

#### 1-1 مكانيز مهاى مختلف در يهيور امنيت لينوكس

بررسی،های گوناگونی در مورد توزیعهای مختلف لینوکسی انجام شده است و معمولا از این سو و آن سو شنیده می شود که فلان توزیع از نظر امنیتی بهتر از توزیع دیگر است. از این٫و بهتر است امنیت سیستمِعامل لینوکس را از جنبههـای مختلف بررسی کنیم. شاید نخستین و اصلی ترین بحث امنیت در سیسـتم، بحـث تـأمین امنیـت فضـای کـاربر اسـت. حملاتی که به سیستمهایعامل انجام میشوند، بهطور کلی حافظه و مشـکلات مـدیریت أن۱٫ هـدف مـی گیرنـد و در واقع، تخریب حافظه یکی از راههای معمول برای نفوذ به سیستمهای کامپیوتری مدرن است. ماجرا از این قــرار اسـت که یک سرریزی بافر می¤واند کار را به حملات پیچیـدهی تخریـب حافظـه بکشـاند و نظـام یکپارچـهی پروسـههـا و حافظه ی سیستم را به هم بزند. امنیت سیستم ها هر چند که در طول سالیان مختلف و از هر نگارش به نگــارش بعــدی بهبود یافته است، اما تکنیکهای هجوم به این بخش از سیستم در طول زمان پیچیدهتر شده و در توزیعهـای مختلـف لینوکس برای آزمون امنیت به کار می رود. بسیاری از کارشناسان معتقدند برخی از مکـانیزمهـای امنیـت در مقایسـه بــا دیگر روشها، مقاومتر هستند. افزون بر این، شماری از این روشها تأثیر زیادی روی بازدهی سیستم میگذارند و حتی می توانند هنگام کامپایل نرمافزاری خاص، از نظر تطبیق با سیستم مشکل ساز شوند.

می توان اشاره کرد که این دو فاکتور، یعنی تأثیر در بـازدهی سیسـتم و امکـان از دسـت رفـتن کنتـرل روی نگـهداری سیستم، بزرگترین دغدغههایی است که تمام مکانیزمها و روشهای مقاومت در برابر حفرههای امنیتی در توزیعهـای لینوکس با آن مواجهند. در هر نرمافزار و توسعهی نرمافزاری آن میتوان بدون هیچ تعجبی دید که ایـن مسـئله حتـی می تواند بحثهای شدیدتری بین چندین پروژه بهوجود بیاورد. مکانیزمهای امنیتی که برای امنسازی باید مد نظر قرار گیرد، موارد زیر را دربر میگیرد:

- نگاشت حافظهی غیراجرایی (استفاده از بیت سختافزاری NX)
	- كد يا برنامهي مستقل از محل (PIC/PIE)
	- glibc j FORTIFY\_SOURCE أز glibc
		- محافظت از نابودی پشته (SSP)
- RELRO یا محکم کردن برنامههای ELF با مرتبسازی بخش۵هایی از فایل و تبدیل آنها به حالت فقطخواندنی

همچنین ابزارهای زیر برای مقایسه استفاده شده است:

- ابزار checksec.sh، با اصلاح کوچکی که وضعیت FORTIFY\_SOURCE را نشان دهد.
	- اسکرییت پایتونی که قابلیتهای checksec.sh را افزایش میدهد.

هسته ی لینوکس، بیت NX را از زمان توزیع 2/6/8 پشتیبانی کرده است. از این رو برای سختافزارهای 32 و 64 بیتـی که این بیت را در مدار خود دارند، فعال است. برای بهروبردن از نگاشت حافظهی غیراجرایی در سختافزارهایی کـه از این قابلیت استفاده نمی کنند، لازم است که از وصلهی grsecurity یا بستهی Exec Shield اسـتفاده کــرد. همچنـین باید اشاره شود که بدون محافظت اضافه، مهاجم بهسادگی می تواند بیت NX را دور بزنـد و دسترسـیهـا را بـهصـورت دستی تنظیم کند. همچنین باید اشاره شود که بهجز بیت NX، تمام مکانیزمهای امنیتی که در این بخش بـه آن اشـاره شده است در بخش فضای کاربری حافظه پیادهسازی شدهاند و در سطح هسته نیسـتند. همچنـین مهـم اسـت بـدانیم حفرهای که در هستهی لینوکس وجود دارد، ورای از مکانیزمهای امنیتی که برای پردازشهای فضای کاربر فعال شده است، می تواند مورد تهاجم قرار گیرد. از این رو می توان هستههای سیستمعامل امروزی را بـا پشـتیبانی نـابودی پشـته کامپایل کرد، هر چند بهبود امنیت هسته، اغلب به نصب وصلههای زیادی از جمله وصـلهی grsecurity مـی|نجامـد. برخی از توزیعها برای خود وصلههای خاص امنیتی منتشر می کنند.

▪ RELRO: حفاظت ساختمان دادهی داخلی یک فایل ELF بر دوش RELRO است تا نگذارد مهـاجم، اطلاعـات آن,را مشاهده کند یا جریان اجرای آن٫را کنترل نماید. این امنیت را با اصـلاح جـدول اتصـال رونـدها (PLT) یـا جـدول عمومی آفستها (GOT) که بخشی از فایل ELF است، تضمین می کنند. زمانی که از RELRO استفاده میشود، کــل بخش GOT به حالت فقطخواندنی تغییر پیدا می کند و از این٫و وقتی پردازش اجرا میشود، نمی تواند توسـط هـیچ مهاجمی قابل تغییر باشد. اگر RELRO بهصورت جزئی پیادهسازی شود، تنها PLT و GOT بهعنـوان فقـطخوانـدنی علامت زده میشوند. هر دوی این گزینهها البته ساختمان دادهی ELF را از نو مرتب می کنند تا مهاجم نتوانـد ایـن بخشها را با بخشهای دیگر ELF روی هم بیاندازد. همچنین گفتنی است که RELRO کاملا نیازمند آن است کـه تمامی سمبلها هنگام اجرای برنامه شناسایی شود تا بتوان کل GOT را بهصورت فقط خوانــدنی در آورد. از ایــنررو

برنامههای بزرگتر با کندی بیشتری هنگام بازشدن روبهرو می شوند و تعداد زیادی از سـمبل۱هـا از کتابخانـههـای اشتراکیافته باید بارگذاری شود.

• محافظ خرابی پشته: محافظ خرابی پشته، سوءاستفاده از سرریزی بافر را با پیادهسازی بررسیهای امنیتی بیشـتر در یردازش پشته دشوارتر می کند. افزونهی SSP در کامپایلر GCC از زمان نگارش 4/1 به این برنامه اضافه شد.

# 2-1 يهرهگيري از خطاها پراي امنسازي لينوکس

در این بخش به بررسی خطاهایی میپردازیم که درصورت رفع آنها امنیت بیشتری در سیستمءامل لینوکس مورد نظـر ایجاد می گردد. این خطاها شامل موارد زیر میباشند:

انتخاب گذرواژهی ساده ویا گذرواژههای پیش فـرض: بــا توجـه بــه سـریع شــدن پردازنــدههـا و امکــان دسترســی بــه نرمافزارهایی که گذرواژهها را کشف می کنند، حتی با انتخاب گذرواژههای پیچیده نیـز، مـیٍتـوان آنهـا را شکسـت. بـا استفاده از ابزارهایی که در سیستمءامل یونیکس و لینوکس پیش بینی شده است مسئول سیستم می تواند اجازهی تولیـد گذرواژهها و دیگر مسائل مرتبط را کنترل نماید. در برخی از سیستمهـایءامـل پـونیکس، فـایلی بـا نـام passwd در شاخهی etc/default/ وجود دارد که راهبر یونیکس میتوانـد بـا ایجـاد تغییراتـی در آن بـه کـاربر اجـازه ندهـد کـه گذرواژههای ساده را انتخاب نماید، اما در لینوکس به اندازهی کافی کنترل بر روی گذرواژهها انجام میشود و می توان تا حدی مطمئن بود که کاربر نمی¤واند گذرواژههای ساده را انتخاب کند. فراموش نگــردد کــه مســئول ســایت (راهبــر سیستم) این اختیار را دارد که گذرواژههای سادهای را برای کاربران تهیه نماید، که این کار خطای مسلم راهبر می باشد. چراکه هر گذرواژهی ساده، دروازهای برای ورود افراد مهاجم بوده و فرد مهاجم پس از وارد شدن به سیستم میتواند بـا استفاده از نقاط ضعف احتمالی دیگر و بهوجود آوردن سرریز بـافر<sup>ا</sup> کنتـرل سیسـتم را در دسـت بگیـرد. در بسـیاری از سیستمهای فعلی یونیکس و لینوکس، مجموعه امکانات Pluggable Authentication Modules نصب مـ ،باشـد و توصیهی اکید میگردد که کد زیر برای بالا بردن امنیت سیستم، تحت etc/pam.d/ و در فایل passwd قرار گیرد:

passwd password requisite usr/lib/security/pamcraklib.so retry=3 passwd password required /usr/lib/security/pam\_pwdb.so use\_authtok

در زمان اجرای برنامهی passwd، کتابخانههای یویا با نامهای pamcraklib.so و pam\_pwdb.so به برنامه متصل شده و کنترل های لازم را انجام می دهند. مجموعه نرمافزارهای craklib این امکان را به سیسـتم اضـافه مـی کنـد تـا کنترل نماید که آیا گذرواژهی تهیه شده توسط کاربر شکستنی است یا خیر. فراموش نشــود کــه فرمـان passwd تـابع راهبر سیستم می باشد و راهبر سیستم می تواند گذرواژه ی ساده را انتخاب نماید و این عمل گناهی نابخشودنی را بـرای مسئول سیستم ثبت خواهد کرد. در مورد گذرواژههای پیشفرض که درهنگام نصب برخـی سـوئیچهـا و مسـیریابهـا وجود دارد، راهبر سیستم باید به سرعت (زمان نصب گذرواژههای از پیش تعیین شده را تعویض نماید.

▪ باز گذاشتن یورتهای شبکه: باز گذاشتن یورتهایی که محافظت نشده ویا بدون استفاده می باشند، بـه مهاجمـان اجازه می دهد بهنحوی وارد سیستم شوند و امنیت سیستم را مخدوش نمایند. فرمـان هـای زیـادی ماننـد finger و rwho و غیره وجود دارند که افراد مهاجم می توانند با اجرای آنهـا در شـبکه و قـرار دادن آدرس کـامپیوتر مقصـد، نامهای کاربران و تعداد زیادی از قلمهای اطلاعاتی مربوط به کاربران را بهدست آورند و بـا حـدس زدن گـذرواژه

<sup>&</sup>lt;sup>1</sup> Buffer Overflow

وارد سیستم شوند. بهوسیلهی ابزارهایی که در سیستمعامل یونیکس و لینوکس وجود دارد می توان پورتهای باز را پیدا کرد و تمهیدات لازم را انجام داد. یکی از این ابزارها، NMap نام دارد که با اجرای این فرمان و درج سوئیچهـا و گزینههای لازم و وارد کردن آدرس IP، پورتهای کامپیوتر مورد نظر را یافت و فعالیتهای اخلال گونه را انجـام داد. راهبر سیستم با اجرای فرمان netstat -atuv میتواند سرویسهایی که در حال اجرا هستند را مشخص کنـد و با انواع روش۱هایی که وجود دارد، سـرویس را غیرفعـال نمایـد و شـاید یـک روش مناسـب بـرای پـاک کـردن برنامههای سرویسدهنده ویا تغییر مجوز آن (با فرمان chmod) باشد. هرچنـد، مـیتـوان بـا فرمـان chkconfig اجرای برخی از سرویس ها را در زمان راهاندازی سیستم متوقف کرد. برای نمونه، بـا کمـک فرمـان chkconfig و بهفرم زیر می توان سرویس portmap را بر روی سیستم مورد نظر غیرفعال نمود:

# chkconfig -del portmap

- استفاده از نرم|فزارهای قدیمی: توصیه میشود که از نرم|فزارهایی که نسخههای جدید آن بهدلیل وجود اشـکالات امنیتی در نسخههای قدیمی روانهی بازار شده است، استفاده شود و گناهی بس نابخشودنی است که راهبر سیستم با استفاده از نرمافزارهای قدیمی، راه را برای سوءاستفاده کنندهگان باز بگذارد. برای نمونه، فرمان ls دارای مشکلی است که با قرار دادن اّرگومانی خاص می¤وان سرریز بافر را بهوجود اّورد و کنترل سیستم را بهدست گرفت. چندی پیش مجموعه نرم|فزارهای مربوط به نمایش نام فایلهـا و شـاخههـا (Ir ،Ix ،Is و غیـره) در سـایتهـای مهـم و استاندارد قرار داده شد تا استفاده كنندهگان لينوكس آنرا بر روى سيستم خود نصب نمايند.
- استفاده از برنامههای نا امن ویا پیکربندی شده بهصورت نادرست: بهدلیل مسائل خاص، برخی از سیستمها نیاز بـه مجوزهای ویژه دارند و اِعمال مجوزها می¤واند مسائل غیرقابل پیش بینی را بـه وجـود اَورد و ضـمنا بـا پیکربنـدی نامناسب نرمافزار، راه برای سوءاستفاده کنندگان باز خواهد شد. برای نمونه، نرمافزارهایی وجود دارند که برای اجـرا شدن، مجوز Set UserID را لازم داشته (مجوز S) و این مجوز درحالتی که صاحب فایل اجرایی root باشد، بسـیار خطرناک است. فرمانی که این اجازه را دارد با اجرای فراخوانهای سیستم <sup>ا</sup> مانند setid تغییر مالکیت داده و قدرت root را کسب می کند و راهبر سیستم باید تاوان این گناه نابخشودنی را نیز پس بدهد. برای نمونه، استفاده از FTP و telnet که اطلاعات را عینا بر روی شبکه منتقل می کنند، می تواند نگرانیهایی را برای مسئول سایت بـه وجـود آورد و شاید راهاندازی sshd بتواند کمی از گناهان مسئول سیستم را بکاهد و در مورد پیکربندی نادرست فایــل۱هــا بتوان نامی از فایل rhosts. برد که مجوز نادرست میتواند باعث لو رفتن گذرواژه گردد. بهتر است با فرمـان find نام فایلهایی که مجوز s را دارند، کنترل کنید تا برنامهی اجرایی با مجوز s در سیسـتم اضـافه نگــردد. همچنــین، مسئول سیستم در اجرای دستور mount نیز باید دقت فراوان داشته باشـد تـا برنامـههـایی کـه مجـوز s بـر روی CD/DVD و فلاپی دارند، اجرا نشود.
- ناکافی بودن منابع و یا نامناسب بودن ارجحیتها: کم کردن هزینههای مربوط به امنیت و عدم آموزش های لازم و تهیه نکردن نرم|فزارهای بازدارنده می¤واند شماری مسائل غیرقابل پیش بینی به وجـود اًورد. بـهویـژه جابـهجـایی اولویتهای هزینه کردن اعتبارات می تواند امنیت سیستم را خدشهدار نماید. لازم به یادآوری است که ایـن مطلـب فنی نیست و مدیریتی میباشد، اما راهبر سیستم باید مرتبا نکات لازم را در این زمینه به مقامـات مسـئول گوشـزد نماید تا مدیریت ارشد سازمان بیش از بیش به اهمیتِ امنیت پی ببـرد و هزینـههـای لازم را تـأمین نمایـد. عـدم

 $\frac{1}{2}$ System call

اطلاعرسانی مسئول سایت در این زمینه به مدیریتهای مافوق که احتمـالا در ایـن زمینـه تخصصـی ندارنـد نیـز اشتباهی بسیار بزرگ بهشمار می رود.

• نگهداری UserIDهای قـدیمی و غیـر لازم و تهیـهی شناسـههـای عمـومی: نگـهداری UserIDهـای قـدیمی و شناسههایی مانند TEST می تواند معضلات زیـادی را بـه وجـود آورد و امکـان سوءاسـتفاده را بـالا ببـرد. تهیـهی شناسههای عمومی نیز بهدلیل نامشخص بودن هویت اصلی کاربر میتوانـد مشـکل(ا باشـد. مسـئول سـایت بایـد رویهای را برای کشف UserIDهای غیرفعال اتخاذ نماید و با هر روشی که صلاح میدانـد پـس از تهیـهی فایـل یشتیبان لازم، UserIDهای غیرفعال را در مقاطع معینی متوقف نماید و شاید یکی از بهترین روش ها بـرای انجـام این کار تعویض گذرواژه باشد. برای نمونه، با دستور زیر می توان UserID با نام someone را غیرفعال کرد: # chmod 000 /home/someone

تولید UserIDهای عمومی مانند test و guest و غیره که مورد علاقه ی بسیاری از مهاجمـان اسـت، یکـی دیگـر از بزرگترین اشتباههای غیرقابل بخشش راهبر سیستم میباشد.

• به تعويق إنداختن فعاليتهاي مهم در زمينهي إيجاد امنيت: يا كم اهميت دادن مسـائل حفـاظتي همجـون نصب نکردن ترمیمها یا وصلهها<sup>ا</sup> و تهیه نکردن فایلهای پشتیبان، می¤وان گفت که مسئول سیستم تیر خـلاص را بـه کامپیوترهای خود شلیک کرده است و خطابی بسیار بزرگ را مرتکب شده است.

## 3-1 توصيههای مهم امنيتی در مورد پونيکس و لينوکس

بررسی و تجزیه و تحلیل امنیت در سیستمهایءامل باید با ظرافت و در چارچوبی کـاملا علمـی و بـا در نظـر گـرفتن تمامی واقعیتهای موجود، انجام شود تا امکان نگهداری و پشتیبانی سیستمها بـا در نظـر گـرفتن مجموعـه تهدیـدات موجود و آتی، بهسرعت و بهسادگی میسر گردد. بیشتر حملههای موفقیتآمیز در اینترنت، بهدلیل وجود نقاط آسیبپذیر در شماری اندک از سرویس های سیستههای عامل متداول است. مهاجمان، با فرصتحللبے , خـاص خـود از روش هـای فراوانی بهمنظور سوءاستفاده از نقاط ضعف امنیتی شناخته شده، استفاده می کنند و در این راستا ابزارهای متنوع، کارآمـد و گستردهای را بهمنظور نیل به اهداف خود، به خدمت میگیرند. مهاجمان، در ایـن رهگـذر متمرکـز بـر سـازمان هـا و مؤسسههایی می گردند که هنوز مسائل موجود امنیتی (حفرهها و نقاط آسیب،یذیر) خـود را برطـرف نکـردهانـد و بـدون هيچگونه تبعيضي آنها را بهعنوان هدف، انتخاب مي كنند. پس با شناسايي و تجزيه و تحليل اين گونه نقاط آسـيبپـذير توسط كارشناسان امنيت اطلاعات، سازمانها و مؤسسات قادر به استفاده از مسـتندات علمـى تـدوين شـده بـهمنظـور برخورد منطقی با مشکلات موجود و ایجاد یک دیوار حفاظتی مناسب میباشند.

لینوکس و یونیکس، از سیستمهای عامل رایج در جهان هستند که امروزه در سطح بسیار گستردهای استفاده می گردنـد. تاکنون حملههای بیشماری توسط مهاجمان متوجه سیستمهایی بوده است کـه از یـونیکس و لینـوکس (نسـخههـای متفاوت) بهعنوان سیستمعامل استفاده می کنند. با توجه به حملههای متنوع و گستردهی انجام شده، باید سبک مقابله با این حملهها و تهدیدها شناخته شود و رامهای نفوذ بهسرعت ترمیم گردد و کاملا مسدود شود. عوامل فراوانـی در بُـروز اینگونه حملهها نقش دارد که از آن جمله مـیتـوان بـه آگـاه نبـودن لازم مـدیران سیسـتم دربـارهی ارتقـاء امنیتـی سیستمھایی که بر روی آنها نرمافزارهای مدیریت اطلاعات شبکه نصب یا بهصـورت غیرضـروری اجـراء مـی گـردد و

 $<sup>1</sup>$  Patchs</sup>

پیکربندی نامناسب برنامهها اشاره کرد. این نمونهها می تواند زمینهی یک تهاجم از نوع DoS ویا یک سـرریزی بـافر را فراهم سازد. بهمنظور حفاظت سیستم و ترمیم سریع تر نقاط آسیب پذیر، موارد زیر پیشنهاد می گردد:

- همیشه آخرین نسـخهری نـرمافزارهـای ارائـه شـده را دریافـت و آن۱را بـر روی سیسـتم نصـب نمائیـد. بـهمنظـور بههنگامسازی سیستم باید از تمامی وصلههای ارائه شده توسط تولیدکنندگان استفاده شود و درصـورت امکـان آن نرمافزار را به آخرین نسخهی موجود ارتقاء دهید.
- دیواراًتش موجود بر روی سیستم را دقیقا نصب و با توجه به نیازهای امنیتی خود در سطح مناسب پیکربندی کنید.
- پورتهای غیرضروری یا در معرض تهدید را در سطح مسیریاب ویا دیوارآتش، بـا توجـه بـه توصـیههـای امنیتـی موجود در بولتن های امنیتی مسدود کنید.
- آن دسته از نرمافزارهای غیرضروری که بهصورت پیش فرض هنگام نصب سیستمهایءامـل نصـب مـی¢دنـد و هیچ گونه کاربرد عملی ندارند را غیرفعال نمایید.
- بەمنظور پیچیدەتر کردن حملەھای خودکار ویا جلوگیری از پویش غیرمجاز سیستم توسط مهاجمان، به توصیەھای امنیتی تهیه کنندگان نرمافزارها در سایتهای مربوط یا دیگر سایتهای امنیتی لینـوکس و پـونیکس دقیقـا عمـل کنید و هیچ نکتهای ,ا از قلم نباندازید.
- اکیدا استفاده از حسابِهای کاربری با گذرواژهی ضعیف ویا فاقد گذرواژه را مسدود کنید، زیرا گذرواژه دارای نقشبی حیاتی و اساسی در ایجاد نخستین سطح دفاع در یک سیستم اطلاعاتی اسـت و از دسـترفـتن آن ویـا ضـعف آن می تواند سیستم را در معرض تهدیدات جدی قرار دهد. مهاجمان پس از دستیابی به گذرواژهی کاربران تأیید شـده (اسـتفاده از مکـانیزمهـای متفـاوت) قـادر بـه دسـتیابی بـه منـابع سیسـتم و حتـی تغییـر در تنظیمـات دیگـر حسابِهای کاربری تعریف شده و موجود بر روی سیستم خواهند بود، عملیاتی که می تواند پیامدهای بسیار منفی را بهدنبال داشته باشد. چنانچه از حسابهای کاربری استفاده میشود که بین کاربران متعدد ویا کارکنان موقت یک سازمان به اشتراک گذاشته شده است ویا کاربران از رمزهایءبور بهدرستی حفاظت ننمایند، پتانسیل نفوذ به شبکه توسط یک مهاجم فراهم می گردد.
- از یک برنامهی پویش گر بهروز شده که قادر به بررسی دقیق سیستمهای کـامپیوتری بـهمنظـور تشـخیص نقـاط آسیبپذیر باشد، استفاده کنید. با عضویت در گروههای خبری چون Symantec برای آگاهی از آخرین هشدارهای امنیتی اطلاعات، خود را بهروز نگاه دارید.
- از امکانات رمزنگاری چـون OpenSSH در سـرویس هـای شـبکه ماننـد rlogin ،IMAP ،POP3 ،SMTP ،Telnet، HTTP و غيره استفاده كنيد.

# 4-1 مفاهیم یادهای در امنیت سیستمهایعامل کدیاز (لینوکس و یونیکس)

در زمینهی امنیت لینوکس و مقایسهی آن با سیستمهای فراگیر ویندوز، حـرف و حـدیثهـای بسـیاری مطـرح اسـت. براساس آمارهای شرکتهای امنیتی، بدافزارهای بسیاری برای سیستمهایعامل سری ویندوز ساخته شده و گسـترش یافتهاند، درحالی که سیستمءامل لینوکس تنها هدف تعداد بسیار محدودی از بدافزارها قرار گرفته است. با این اوصـاف، بسیاری معتقدند، بر مبنای اصل امنیت از طریق ابهام<sup>1</sup>، سیستمهای منبع بسته امنیت بیشتری دارند و بهدلیل این که کد آنها در اختیار همگان نیست، مشکلات امنیتی آنها نیز کمتر مشهود بوده و امنیت بیشتری دارند. در اینجـا بایـد گفـت، این ادعا کاملا اشتباه است و ادعایی کاملا نادرست میباشد. با اینکه کد سیستمعامـل لینـوکس و برنامـههـای آن بـاز است و در اختیار همگان قـرار دارد، امـا فضـای اجرایـی نـرم|فـزار در سیسـتمءامـل بـا اسـتفاده از حقـوق دسترسـی محافظتشده است و دسترسی به بسیاری از امور برای برنامهها فراهم نیست. همچنین، بهدلیل باز بودن کد برنامـههـا بەمحض نمایان شدن حفرەھای امنیتی در سیستم، هر کسی حتی خود کاربر می تواند به برطرف کردن این عیوب اقـدام کند و این امر سرعت پاسخ به مشکلات امنیتی را بسیار افزایش میدهد. حال ایـن قابلیـت و امکانــات را بــا وینــدوز و سیستمهای زیرمجموعهی منبع بستهای مقایسه کنید که در برخی از موارد، ارائهی اصلاحیهی امنیتی برای سیستم تـا یک ماه پس از آشکار شدن مشکل طول می کشد. در ادامهی این بخش به بررسی برخی از مفـاهیم پایـهای امنیـت در سیستمهای عامل یونیکس و لینوکس می پردازیم:

#### 1-4-1 مفهوم TCPwrapper

tcpd یا tcpd به صورت واسطهای بین دایمون inetd و سرویسی که inetd فراخوانی می کند، اجرا مـیشـود. می توان TCPwrapperها را برای فیلتر کردن و نیز ثبت وقایع اتصال ها بهازای هر سرویس تنظیم کرد. همان گونه کـه می دانید برای محافظت سرورها می توان از دیوارهای آتش استفاده کرد. البته در برخی موارد نیاز به محافظت از سیسـتم توسط TCPwrapper نیز خواهیم داشت. TCPwrapper نیز همانند دیگـر سـرویس هـای لینوکسـی دارای فایـل هـای ویژه ی پیکربندی است. دو فایل که با این سرویس استفاده می شود عبارتاند از:

/etc/hosts.allow, /etc/hosts.deny

زمانی که اتصالی به یک پورت خاص برقرار می شود، دایمون inetd برای بررسی مجاز بـودن درخواسـت طبـق قواعـد موجود در فایل های مذکور، آن را برای دایمون tcpd ارسال می کند. درصـورت مجـاز بـودن، tcpd درخواسـت را بـرای سرویس مورد نظر ارسال می کند، اما درصورتی که اتصال غیرمجاز باشد، درخواست مربوط متوقف و مسدود می شود. اگر از سیستم لینوکسی خود تنها بهصورت یک سیستم خانگی استفاده مے کنیـد و نیـازی بـه دسترسـی از راه دور بـه آن ندارید، پیشنهاد میشود، همهی اتصال ها از راه دور را با تنظیمات زیر مسدود کنید. برای مسدودسازی همهی اتصال هـا از تمام میزبانان راه دور، سطر زیر را به فایل etc/hosts.deny/ بیافزایید:

ALL: ALL

همچنین برای پذیرفتن همهی اتصالها از میزبانان محلی، سطر زیر را به فایل etc/hosts.allow/ بیافزایید: ALL: LOCAL

اکنون فرض کنید قصد داریم اجازهی دسترسی از نوع SSH را برای کلاینتهای ci2 ،cli2 و cli3 صادر نماییم. بـرای انجام این کار باید سطر زیر را به فایل etc/hosts.allow/ بیافزاییم:

sshd: cli1 cli2 cli3

اینک فرض کنید قصد داریم سیستمهای موجود در یک محدوده از آدرس IP، مجوز دسترسـی از نـوع SSH را داشـته باشند. در این حالت بهفرم زیر عمل می کنیم:

sshd: cli1 cli2 cli3 .subnet.example.com

<sup>&</sup>lt;sup>1</sup> Security via Obscurity

چنانچه قصد دارید تمام سیستمهای یک محدوده از آدرس IP مجوز اتصال داشته باشند، اما تنها یـک سیسـتم از ایـن محدوده این اجازه را نداشته باشد، بهصورت زیر عمل کنید:

ALL: . subnet. example. com EXCEPT exam. subnet. example. com براساس دستور بالا همهى سيستمها بهجز سيستم exam، مجوز دسترسى خواهند داشت. دقت داشته باشيد كـه فايـل hosts.allow بر hosts.deny حق تقدم دارد. ضمنا این دو فایل قابل خواندن برای همه $\zeta$  کاربران میباشند که البتـه می توانید مجوز دسترسی خواندن را از آنها بردارید. با وجـود اینکـه امکـان اسـتفاده از TCPwrapper در کنـار xinetd وجود دارد، اما درحالت کلی اهمیت ندارد. دایمون xinetd خصیصههای کنترل دسترسی و ثبت وقایع TCPwrapper را با یکدیگر ترکیب میکند. نسخهای از TCPwrapper که همراه توزیـع Red Hat ارائـه مـیشـود، گزینـههـای بسـیار پیچیدهتری نیز دارد که قابلیتهای فوق|لعادهای به اُن داده است.

#### 2-4-1 مفهوم دايمون xinetd

xinetd، جایگزین نسل جدید برای دایمون inetd است. این سـرویس افـزون بـر توانـایی کنتـرل دسترسـی هماننـد TCPwrapper، انعطافپذیری بیشتری در تنظیمات و ثبت وقایع دارد. xinetd که همراه بیشــتر توزیــعهــای لینــوکس ارائه می شود خود شامل یک TCPwrapper است که در داخـل دایمـون xinetd گنجانـده شـده اسـت و بـه سـادگی می توان از آن برای فعال یا غیرفعال کردن سرویس های شبکهای استفاده کرد. افزون بر فایل اصـلی تنظیمـات کـه در مسیر etc/xinetd.conf/ جای دارد، بهازای هر سرویس، فایلهای دیگری برای تنظیمات وجود دارد کـه در شـاخهی /etc/xinetd.d/ جای دارند. همان گونه که گفته شد، سرویس xinetd جایگزینی بـرای inetd مـی;باشـد کـه همـهی سرویس های شبکهای را که روی xinetd تنظیم شدهاند، کنترل و نظارت می کند. هماینک برخی از سیستمهای عامـل مبتنی بر یونیکس مانند FreeBSD، برای پیکربندی سرویسهای شبکهای خود از دایمون inetd استفاده مـی کننـد. بـا كمك دستور زير مي توانيد از فعال بودن دايمون xinetd بر روى سيستم، اطمينان حاصل نماييد:

# chkconfig --list xinetd

درصورتی که قصد دارید شماره فرایند آن را نیز مشاهده کنید، از دستور زیر استفاده نمایید:

# /etc/init.d/xinetd status

اگر xinetd بر روی سیستم فعال باشد، باید بدانید که چه سرویس هایی با این دایمون درحال فعالیت هســتند. گفتنــی است که به دایمون xinetd، در اصطلاح Super Server نیز گفته میشود. با کمک دستور زیر میتوان فهمید که چـه سرویس هایی تحت دایمون xinetd پیکربندی شدهاند و همچنین می توان فهمید که پورتهای کدامیک از آنها توسط دایمون xinetd کنترل و نظارت می شود:

# chkconfig --list | awk '/xinetd based services/,/""/" اینک اگر تنها قصد دیدن سرویس هایی را دارید که پورتهای آنها بـا دایمـون xinetd کنتـرل و نظـارت مـی شـود، از دستور زیر استفاده نمایید:

# chkconfig --list | awk '/xinetd based services/,/""/' | grep -v off فرض کنید بهدلیل وجود اسیبپذیریهای امنیتی موجود در سرویس Telnet، قصد دارید این سرویس را بر روی یک سرور غیرفعال نمایید. گفتنی است که این سرویس نیز در قالب دایمون xinetd می،باشد. برای انجام این کار ابتـدا بایـد

<sup>&</sup>lt;sup>1</sup> Extended Internet Services Daemon

بررسی کنید که آیا این سرویس بر روی سرور مربوط فعال است یا خیر. برای این منظور میتوانید از یکی از دسـتورات زير استفاده كنيد: # chkconfig --list telnet # cat /etc/xinetd.d/telnet | grep disable با کمک دستور دوم یک سطر از فایل پیکربندی مخصوص سرویس Telnet را مشاهده خواهید کرد که نشان میدهـد این سرویس تحت xinetd فعال است. در ادامه با کمک دستور زیر سرویس Telnet را غیرفعال می کنیم: # chkconfig telnet off برای اطمینان بیشتر بهتر است سرور TeInet را بهطور کامل از روی سـرورها و سیسـتمهـای حسـاس حـذف کنیـد و بهجای آن از سرویس SSH استفاده نمایید: # rpm -e telnet-server اینک فرض کنید ممکن است یک سرویس تحت xinetd داشته باشید که اطلاعـاتی در مـورد آن در اختیـار نداریـد و نم ٫دانید مو٫د استفادهی آ٫٫ چیست. برای اینکه بتوانید در مو٫د یک سرویس خاص اطلاعات کاملی گردآوری کنیـد و لزوم وجود یا عدم وجود آن را مشخص سازید، بهفرم زیر عمل کنید. فرض کنید با کمـک دسـتور زیـر بـه ایـن نتیجـه رسیدید که سرویسی با نام authd تحت دایمون xinetd کار می کند، اما نمی دانید چه سرویسی است و چـه کـاری در سيستم انجام مے دھد: # chkconfig --list xinetd در این حالت ابتدا با کمک دستور زیر، مسیر دقیق دایمون سرویس مذکور را پیدا می کنیم: # grep "server" /etc/xinetd.d/auth خروجی دستور بالا بهفرم زیر می،باشد: server = /usr/sbin/in.authd server  $\arcs = -t60 - xerror - -os - E$ در ادامه باید با کمک دستور زیر یک دستور پرس و جو از مدیر بستههای نرم|فزاری سیستم دریافت کنـیم کـه ببینـیم فایل in.authd در کدام بستهی نرمافزاری جای دارد: # rpm -qf /usr/sbin/in.authd فرض کنید خروجی دستور بالا بهفرم زیر باشد: authd-<Version>, rhel 3 اکنون باید با کمک دستور پرس و جوی دیگری، توضیحات مربوط به این بستهی نرمافزاری را بهدست آوریم: # rpm -qi authd-<Version>.rhel3 | awk '/Description/,/""/" چنانچه قصد دارید همهی فایلهای موجود در این بستهی نرمافزاری را نیز مشاهده کنید، دستور زیر را وارد نمایید: # rpm -ql authd-<Version>. rhel 3 اینک با توجه به توضیحات و اطلاعات بهدست آمده دربارهی دایمون مذکور و با در نظر گرفتن سیاستگذاری سـازمان مربوط می توانید در مورد فعال یا غیرفعال کردن سرویس مذکور تصمیم گیری کنید. همـان گونـه کـه مـیدانیـد بـرای غیرفعال کردن این سرویس باید بهفرم زیر عمل کنید: # chkconfig auth off

#### 1-4-3 مفهوم دادمون identd

این سرویس برای احرازهویت به کار میرود و صاحب هـر اتصـال TCP/IP بـه یـک سـرور از راه دور، پذیرنـدهی آن را شناسایی می کند. زمانی که کاربری از راه دور به یک میزبان متصل می شود، دایمون inetd بر روی سیستم میزبـان راه دور، درخواستی روی پورت شماره 113 با عنوان "چه کسی دارندهی این اتصال خاص به مـن اسـت؟" برمـی6ردانـد، inetd محلی نیز، پاسخ میدهد، مثلا "نام کاربری Grayhat دارندهی اتصال است". این سرویس نباید بهعنوان روشبی برای احرازهویت استفاده شود، زیرا هر کسی می تواند با داشتن دسترسی ریشه، پاسخ دایمـون inetd را تغییـر دهـد. در واقع ہر روی بیشتر سیستمھایءامل مانند FreeBSD و ویندوز حتی یک کاربر معمولی نیـز مـی توانـد یاسـخ دایمـون identd را مطابق با چیزی که می خواهد، مشخص کند. این پروتکل روی سیستمهای چندکاربره بهعنوان روشی بـرای پیگیری کاربران مشکوک سودمند است. اگر یکی از کاربران شما مشکلی روی سیسـتم دیگـری بـهوجـود آورد، مـدیر سیستم میتواند شما را از نامکاربری، کاربر مشکل;ا با خبر کند. آیا لازم است شما سـرویس inetd را اجـرا کنیـد؟ بـر روی سیستمهایی با کاربران زیاد، این کار فایدهی بسیاری دارد، اما هدف خاصی را روی یک سیستم تک *ک*ـاربره دنبـال نمی کند. در واقع اجرای آن بهمنزلهی باز گذاشتن سرویس برای دنیای خارج با تمـام خطـرات امنیتـی اسـت. نکتـهی دیگری که باید در نظر گرفت این است که دایمون idnetd می تواند به نفوذگران اجازه دهد تا اطلاعـات بـا ارزشـی از سیستم شما بهدست آورند. این اطلاعات می تواند شامل سرویس۵مای خاصی باشند که با دسترسی ریشه در حـال اجـرا هستند. همچنین نوع سیستمعامل از طریق این دایمون برای نفوذگران قابل تشخیص میباشد. یکی از سوئیچهای این دایمون، گزینهی n- آن می باشد که بهجای نامکاربری، شمارهکاربری را برای مقصد ارسال می کند. همین کار می توانـد اطلاعات مفیدی در اختیار نفوذگر قرار دهد. برای آگـاهی از گزینـههـای مختلـف در اجـرای ایـن سـرویس بـه فایـل پیکربندی آن در مسیر زیر مراجعه نمایید:

/etc/identd.conf

درحالت كلى تأثيرات غيرفعال كردن دايمون identd شامل موارد زير مى باشند:

- میزبانان راه دور ممکن است برای پیگیری حملههایی که از سایت شما نسبت به کاربران خاصی صورت می *گیـر*د، دچار مشکل شوند. این مسئله زمانی اهمیت پیدا می کند که شما کاربران زیادی روی میزبـان خـود داشـته باشـید. غیرفعال کردن این سرویس روی سیستم چندکاربره، نه تنها یک عمـل نادرسـت مـدیریتی اسـت، بلکـه پیگیـری کاربران مشکوک را در سایت شما مشکل خواهد کرد.
- برخی از سرویس دهندههای FTP و بیشتر سرویس دهندههای IRC بـرای احرازهویـت کـاربران از راه دور بـه ایـن سرویس نیاز دارند. غیرفعال کردن این سرویس تعداد سرویس دهنـدههـای IRC و FTP کـه اتصـالهـا شـما را می یذیرند، محدود می کند، اما چنانچه از IRC استفاده نمی کنید، مشکلی ایجاد نمی کند.

مـیتوانیـد دسترسـی بـه سـرویس identd را بـا علامـتگـذاری از نـوع "#" (Comment) سـطر auth در فایـل etc/inetd.conf/ يا با استفاده از TCPwrapperها ويا نرم|فزار ديوارآتش، محدود يا غيرفعال كنيد. اگر براي اتصال به یک سرور خاص، نیاز دارید سرویس identd فعال باشد، این نکته را در نظر بگیرید که تنها بـه دسترســی هــایی کـه از طرف آن سرور صورت می گیرد، مجوز دهید. اگر پورت مربوط به identd را توسط دیوارآتش کنتـرل مـی کنیـد، حتمـا تلاش كنيد از سياست Reject بهجاي deny استفاده كنيـد. اسـتفاده از deny ممكـن اسـت زمـان اتصـال شـما بـه سرورهایی که از identd استفاده میکنند را به شدت افزایش دهد، زیرا پیش از برقراری اتصال، منتظر پاسخ میمانند.

### 5-1 مقاومسازی سرورهای لینوکسی

امن سازی سرورهای لینوکس برای محافظت از دادههای کاربران و مشتریان امـری حیـاتی و عقلانـی اسـت و تـأمین امنیت سرورهای لینوکسی، یکی از وظایف مدیران سیستم است. در این بخش راهکارهایی برای افـزایش امنیـت یـک سرور لینوکسی تازه نصب شده را عنوان می کنیم. این مثال را با یک سرور مبتنی بر Red Hat انجام میدهیم، اما برای نصب یا حذف بستهها میتوانید از ابزار مدیریت بستهی توزیع خود استفاده کنید.

- **رمز گذاری ارتباطات داده**: تمام دادههای ارسال شده از طریق شبکه قابل شنود است. برای جلـوگیری از شـنود دادهها، دادههای ارسال شده را تا حد ممکن با گذرواژه یا استفاده از کلیدها و گواهیiمههـای امنیتـی رمزگـذاری کنید. برای انجام این کار موارد زیر پیشنهاد می گردد:
- ≺ از سرویس های rsync ،SSH scp ویـا SFTP بـرای ارسـال دادههـا اسـتفاده کنیـد. همچنـین مـی¤وانیـد سیستمفایل سرور راه دور یا پوشهخانگی کامپیوتر سرور را با استفاده از ابزار ویژهی sshfs یا ابـزار fuse بـه سیستم بیافزایید و سپس به انتقال داده بپردازید.
- < GnuPG برای شما امکان رمزگذاری و امضا کردن دادههـا و ارتباطـات را فـراهم مـی کنـد. همچنـین یـک سیستم مدیریت کلید همهکاره و ماژول های دسترسی به انواع کلید عمومی را بههمراه دارد.
- « Fugu يک رابطگرافيکي براي برنامهي انتقال امن فايل Sftp است. SFTP همانند ftp است، امـا بـرخـلاف آن، همه ی نشست را رمزگذاری می کند و این به آن معنا است که هیچ رمزعبوری بـه شـکل متنـی ارسـال نخواهد شد. گزینهی دیگر FileZilla است که یک کلاینت مستقل از سکو میباشد و از پروتکـل FTP ،FTP از طريق SSL/TLS يا FTPS و پروتكل انتقال فايل ssh يا همان SFTP، پشتيباني مي كند.
	- OpenVPN یک VPN سبک و کم هزینه با پشتیبانی SSL است.
	- پیکربندی و نصب Lighthttpd SSL یا همان HTTPS را در نظر داشته باشید.  $\rightarrow$
	- پیکربندی و نصب Apache SSL یا HTTPS از طریق ماژول mod\_ssl اَپاچی را نیز فراموش نکنید.
- در این باره از به کار بردن سرویس ها و پروتکل هـایی چـون Telnet ،FTP و Rlogin/Rsh پرهیـز کنیـد: در  $\rightarrow$ بیشتر پیکربندی های پیش فرض شبکهها، نامهـای کـاربری، گـذرواژههـا، دسـتورهای FTP/Telnet/Rsh و فایلهای انتقال یافته به سادگی ممکن است توسط کاربری در همان شبکه به کمـک برنامـههـای ویـژهی استراق سمع بسته ٔ دریافت شوند. راهحل عمومی، استفاده از سرویس ها و پروتکل های SFTP ،OpenSSH و FTPS است. همچنین دستور زیر را اجرا کنید تا RSH ،NIS و دیگر سرویس های منسوخ را پاک کنید: # yum erase inetd xinetd ypserv tftp-server telnet-server rsh-serve
- **کمینهسازی برنامهها برای به کاستن از نفوذیذیری**: آیا واقعا به همهی سرویسهای وبی کـه روی سیسـتم نصب شده است، نیاز خواهید داشت؟ برای کاهش نفوذپذیری سیستم، از نصب نـرمافزارهـای اضـافی خـودداری کنید. از ابزار مدیریت بسته مانند apt-get ،yum یا dpkg برای بررسی بستههای نصب شده روی سیستم بهفـرم زیر استفاده کنید:

<sup>&</sup>lt;sup>1</sup> Packet Sniffer

و یا در نمونههای مبتنی بر توزیع Debian:

# yum list installed # yum list packageName # yum remove packageName # dpkg --list # dpkg -- info packageName

# apt-get remove packageName

یک سرویس شبکهای روی هر سیستم یا هر ماشـین مجـازی: سـرویس۱عـای شـبکهای مختلـف را روی سرویس دهندههای مختلف یا ماشین های مجازی مختلف اجرا کنید. این کار تعداد سرویس هایی را که ممکن است آسیب ببیننـد، محـدود مـی کنـد. در ایـنحالـت بـرای نمونـه، اگـر یـک خرابکـار وارد شـبکه شـود و بتوانـد در سرویسدهندهی وب آپاچی نفوذ کند، قـادر نخواهـد بـود تـا در دیگـر سـرویسهـای شـبکه ماننـد MySQL یـا سرویس دهنده ی پستالکترونیکی نفوذ کند.

هسته و **برنامههای سیستم را بهروز نگه دارید**: اعمال وصلههای امنیتی، مهیمترین بخش نگیهداری یک سیستم لینوکسی است. لینوکس همهی ابزارهای لازم برای بهروزنگهداشتن سیستم را فراهم مے کنـد و اجـازهی ارتقای آسان بین نسخههای مختلف را میدهد. همهی بهروزرسانیهـای امنیتـی بایـد بررسـی و در اسـرع وقـت اعمال شوند و در ادامه از ایزار مدیریت بسته مانند yum با apt برای بهروزنگهداشتن سیستم استفاده گردد: # yum update

يا

# apt-get update && apt-get upgrade

مي توانيد توزيع CentOS ،Red Hat ويا Fedora خود را طوري تنظيم كنيد تا خبر انتشار يک بهروزرساني براي هريک از بستههای yum را از طریق پستالکترونیکی به آگاهی شما رساند. گزینهی دیگر، اعمال همـهی بـهروزرسـانی هـا از طریق وظایف ابزار cron است. برای سیستمهـای Debian و Ubuntu از ابـزار apticron بـرای آگـاه شـدن از وجـود بەروزرسانى ھا استفادە كنيد.

**از افزونههای امنیتی لینوکس استفاده کنید**: لینوکس از وصلههای امنیتی مختلفـی بـرای محافظـت در قبـال تنظیمهای نادرست یا برنامههای مشکل ساز استفاده می کند. اگر ممکـن اسـت، از SELinux یـا دیگـر ابزارهـای امنیتی اضافی لینوکس برای تشدید محدودیتهای برنامههای شبکه و دیگر برنامهها استفاده کنید. بـرای نمونـه، SELinux از سیاستهای امنیتی گوناگونی برای هستهی لینوکس استفاده می کند. استفاده از SELinux کـه یـک کنترل دسترسی اجباری (MAC)<sup>1</sup> را فراهم میکند، پیشنهاد میشود. در حالت استاندارد کنترل دسترسی احتیـاطی (DAC) ُ، برنامه یا پردازهای که بهعنوان یک کاربر (UID یا SUID) اجرا می شود، تمام مجوزهـای کـاربر را بـرای دسترسی به اشیائی مانند فایل ها، سوکتها و دیگر پردازهها دارد. اجرای کنترل دسترسـی اجبـاری، سیسـتم را از بدافزارهایی که ممکن است آن را تخریب یا نابود کنند، جلوگیری میکند. در فصل دوم کتاب به بررسی و تشـریح کامل پیکرېندي SELinux خواهيم پرداخت.

<sup>1</sup> Mandatory Access Control

<sup>2</sup> Discretionary Accesc Control

- **سیاست حسابهای کاربری و رمزهای عبور قوی**: از دستور useradd و usermod برای افزودن یک کـاربر یا نگهداری یک حسابِ کاربری استفاده کنید. مطمئن شوید که از یک سیاست رمزعبور مناسب و قدرتمند استفاده می کنید. برای نمونه، یک گذرواژهی مناسب دست کم شامل هشت حرف و تر کیبـی از حـروف الفبـای کوچـک و بزرگ، اعداد و کاراکترهای خاص است. از همه مهمتر گذرواژهای انتخاب کنید که بتوانید آنررا بهخاطر بسپارید. از ابزارهایی چون John the ripper برای پی ردن به گذرواژههای ضعیف کـاربران روی سـرور اسـتفاده کنیـد. pam\_cracklib.so را برای اجباری کردن یک سیاست گذرواژهی قوی، پیکربندی کنید.
- ≺ طول عمر رمزهای عبور: دستور chage تعداد روزهای بین تغییرات گذرواژه و تاریخی که آخرین بار گـذرواژه تغییر کرده است را تغییر میدهد. این اطلاعات بهوسیلهی سیستم استفاده میشـود تـا مشـخص کنـد یـک کاربر چه زمانی باید رمزعبورش را عوض کند. فایل etc/login.defs/ پیکربندی رمزهای عبـور مربـوط بـه سایت، چون طول عمر آنها، را برعهده دارد. برای غیرفعال کردن تعیین طول عمر رمزعبور، دستور زیر را وارد

# chage -M 99999 userName

در آخر می توانید فایل etc/shadow/ را طبق الگوی کلی زیر ویرایش نمایید:

:{password}:{lastpasswdchanged}:{Minimum\_days}:{Maximum\_days}:{Warn}:{lnactive}<br>:{expire}

گزینههای بالا با توجه به نام عبـارتهـا نیـازی بـه توضـیح ندارنـد٬ امـا پیشـنهاد مـی شـود بـهجـای ویـرایش فایـل etc/shadow/ از دستور chage طبق الگوی کلی زیر استفاده کنید:

# chage -M 60 -m 7 -W 7 userName

- ≺ محدودکردن استفاده از گذرواژههای پیشین: می¤وان کاربران را از استفادهی دوباره از گذرواژهی پیشین منع کرد. پارامتر remember در ماژول pam\_unix میتواند برای پیکربندی تعـداد گـذرواژههـای پیشــین کـه نمی توانند دوباره استفاده شوند، مورد استفاده قرار گیرد.
- ≺ هقل کردن یک کاربر پس از ورود ناموفق: در سیستمعامل لینوکس می توان از دسـتور faillog بـرای دیـدن گزارشهای ورود ناموفق یا اِعمال محدودیتهای ورود ناموفق استفاده کرد. faillog محتویات فایل ویـژهی ثبت وقايع و گزارش (log) را از گزارشهای خطای ورود بانک اطلاعات var/log/faillog/ بهروز مـی کنـد. همچنین faillog برای نگهداری تعداد خطاهای ورود و اِعمال محـدودیت اسـتفاده مـی.شــود. بــرای دیــدن تلاش های ناموفق در ورود به سیستم، از دستور زیر استفاده نمایید:

# faillog

همچنین برای بازکردن یک حسابکاربری قفل شده پس از تلاش در ورود ناموفقش، از دستور زیر استفاده کنید: # faillog -r -u userName

توجه داشته باشید که می توان از دستور passwd نیز برای قفل کردن و باز کردن یـک حسـابکـاربری اسـتفاده کرد. برای قفل کردن یک حساب کاربری بهفرم زیر عمل می شود:

# passwd -I UserName

برای بازکردن یک حسابکاربری نیز از دستور زیر استفاده می شود:

# passwd -u UserName

≺ چگونه حسابهای کاربری بدون رمز را پیدا کنیم؟ برای انجام این کار باید از دستور زیر استفاده نمایید: # awk -F: '(\$2 == "") {print}' /etc/shadow

در ادامه با کمک دستور Passwd، حسابِهای بدون گذرواژه را قفل کنید.

≺ مطمئن شوید شناسه ی هیچ کاربری بهجز کاربر ریشه، عدد صفر نباشد: تنها کاربر ریشه با شناسـه کـاربری صفر امکان دسترسی کامل به سیستم را دارد. برای پیدا کردن تمام حسابهای کـاربری بـا شناسـهی صـفر دستور زیر را وارد کنید:

# awk -F:  $'($ \$3 == "0") {print}' /etc/passwd

یس از اجرا باید تنها یک سطر مانند نمونهی زیر را مشاهده کنید:

root: x: 0: 0: root: /root: /bi n/bash

چنانچه حسابهای دیگری از شناسهی کاربری صفر استفاده می کنند، آنها را حذف کنید یا مطمئن شوید که آنهـا را مے شناسید.

- ورود کاربر ریشه را غیرفعال کنید: هیچ وقت با کاربر ریشه وارد سیستم نشـوید. بایـد از دسـتور sudo بـرای اجرای دستورهای در سطح کاربر ریشه استفاده کنید. دستور sudo بهشدت امنیت سیستم را بالا می برد، بـهدلیـل اینکه دیگر لازم نیست رمز کاربر ریشه را در اختیار دیگر مدیران سیستم قرار دهید. افزون بر ایـن sudo قابلیـت بیگیری دستورهای استفاده شده را دارد.
- **امنیت فیزیکی سرور**: باید سرور را از نظر دسترسی فیزیکی به کنسول محافظت کنید. بایوس را برای غیرفعـال کردن امکان راہاندازی سیستم از طریق DVD یا DVD یا حافظهھـای USB تنظـیم کنیـد. همچنـین روی بـایوس و Grub، گذرواژهای را تنظیم کنید.
- سرویس&ایی را که نیاز ندارید، غیرفعال کنید: سرویسها و دایمونهایی (سرویسهـایی کـه در پـس;مینـه اجرا میشوند) را که نیاز ندارید، غیرفعال کنید. همچنین بایـد همـهی ایـن سـرویس۵هـای ناخواسـته را از بخـش راهاندازی سیستم خارج نمایید. دستور زیر را برای فهمیدن اینکه چه دستورهایی در سطح سه اجرا<sup>ا</sup> خواهنـد شـد، احرا كنيد:

# chkconfig --list | grep '3: on

برای غیرفعال کردن این سرویس ها می توان از دستورهای زیر استفاده کرد:

یا

# service serviceName stop

# chkconfig serviceName off

همچنین پورتھایی که به شبکه گوش می(هند، را بیابید. از دستور زیـر بـرای پـافتن پـورتھـای بـاز شـبکه و برنامههای مربوط به آن استفاده کنید:

# netstat -tulpn

# nmap -sT -0 local host

 $1$  Run Level 3

# nmap -sT -0 server example com

از iptables برای بستن پورتهای باز یا از دستورهای service و chkconfig برای توقف سرویس هایی کـه بـه این یورتها گوش می کنند، استفاده کنید.

محیط x , ا یاک کنید: بهطور معمول در سرورها به محیط x نیازی نیست. دلیلی بـرای اسـتفاده از محـیط x در سرور اختصاصی پستالکترونیکی ویا سرور وب آپاچی وجود ندارد. میتوان محیط x را غیرفعال یا حذف کـرد تــا امنیت و بازدهی سرور بالا رود. فایل etc/inittab/ را ویرایش کنید و سطح پیشفررض را بـه سـه تغییـر دهیـد. سرانجام محیط x را با کمک دستور زیر جذف کنید:

# yum groupremove "X Window System"

- **پیکربندی iptables و TCPWrappers:** ابزار iptables برنامهای است که در فضـای کـاربر User Spare اجـرا میشود و به کاربر اجازهی پیکربندی دیوارآتش گنجانده شـده در هســتهی لینــوکس (Netfilter) را مــی‹هــد. از دیواراَتش برای پالایش ترافیک و صدور مجوز تنها برای ترافیک لازم، استفاده می شود. از TCPWrappers برای فیلتر کردن دسترسی شبکه به اینترنت استفاده کنید. از بسیاری از حملههای نوع DoS مـیتـوان بـه کمـک ابـزار iptables جلوگیری کرد.
- مقاوم سازی etc/sysctl.conf/: فایل etc/sysctl.conf/ بـرای پیکربنـدی هسـتهی لینـوکس در زمـان اجـرا استفاده میشود. هسته، تنظیمات صورت گرفته در این فایل را هنگام راهاندازی سیستم می خواند و پیاده می کنـد. یک فایل نمونه بهصورت زیر است:

#Turn on execshi el d kernel.exec-shi el d=1<br>kernel.randomi ze\_va\_space=1 #Enable IP spoofing protection net.ipv4.conf.all.rp\_filter=1<br>#Disable IP source routing net.ipv4.conf.all.accept source route=0 #Ignoring broadcasts request<br>net.ipv4.icmp\_echo\_ignore\_broadcasts=1 net.ipv4.icmp\_ignore\_bogus\_error\_messages=1<br>#Make sure spoofed packets get logged<br>net.ipv4.conf.all.log\_martians =1

- **پارتیشنهای جداگانه**: جداسازی سیستمهایفایلی سیستمعامل از فایلهای کاربران، میتواند سیسـتم بهتـر و امن تری را برای کاربر به ارمغان بیاورد. مطمئن شوید کـه سیسـتمهـایفـایلی var ،/home ،/usr/ و tmp/ در پارتیشن های جداگانهای در اصطلاح Mount شـدهانـد. پارتیشـن هـای جداگانـه بـرای مسـیر ریشـهوی آپـاچی و سرویس دهنده ی FTP بسازید. فایل etc/fstab/ را ویرایش کنید و مطمئن شوید که گزینههای پیکربندی زیـر را در آن فایل پیاده کردهاند:
- < noexec: اجازهندادن به اجرای فایلهای دودویی در این پارتیشن برای جلـوگیری از اجـرا شـدن فایـل هـای موجود در آن پارتیشن بهجز فایلهای اسکریپت.
- < nodev: اجازهندادن به کاراکتر یا دستگاههای ویژه در ایـن پارتیشــن بـرای پـیش گیـری از اسـتفاده از فایـل دستگاههایی چون sda ،zero و غیره.
- « nosuid: اجازهندادن به دسترسی به SUID و SGID در ایـن پارتیشـن بـرای جلـوگیری از فعـالٍشـدن بیـت setuid.

یک مثال از فایل etc/fstab/ برای محدودکردن دسترسی کاربری بـه پارتیشـن dev/sda5/ کـه پارتیشـن ریشـهی سرویس دهنده FTP است، بهفرم زیر میباشد:

/dev/sda5 /ftpdata  $ext{3}$ defaul ts, nosui d, nodev, noexec 1 2 همچنین عملیات مربوط به سهمیهبندی دیسک را بهدقت انجام دهید. مطمئن شوید که سهمیهبندی دیسک برای تمام کاربران فعال شده باشد. برای پیادهسازی سهمیهبندی دیسک گامهای زیر را دنبال کنید:

- ≺ سهمیهبندی برای هر سیستمفایل را با تغییر etc/fstab/ اِعمال کنید.
	- « سیستمهایفایل را دوباره Mount نمایید.
- ≺ پایگاهداده سهیمهها را ایجاد کنید و جدول استفاده از دیسک را بسازید.
	- ≺ سیاستهای سهمیهبندی را پیاده نمایید.
- قابلیت ۱Pv6 را غیرفعال کنید: IP نسخه شش، یک لایه اینترنتی جدید از پروتکل TCP/IP است که جـایگزین IP نسخه چهار خواهد شد و مزایای زیادی نیز بههمراه خواهد داشت. هماکنون ابزارهای مناسبی بـرای بررسـی مشکلات امنیتی یک سیستم IPv6 موجود نیست. شمار زیادی از توزیعها اقـدام بـه فعـال کـردن IPv6 بـهطـور پیشفرض کردهاند. بهدلیل اینکه بیشتر مدیران سیستم IP نسخه شش را نظارت نمی کنند، نفـوذگران مـیتواننـد یک ترافیک بد را از طریق IPv6 وارد شبکه کنند. بنابراین، یا IPv6 را غیرفعال کنید ویا دیوارآتش IPv6 لینوکس را پیکربند*ی* نمایید.
- ف**ايلهاي suip و sGID ناخواسته را غيرفعال كنيد**. تمام فايلهايي كه بيت SUID/SGID أنهـا فعـال شـده، میتوانند درصورت وجود مشکل امنیتی، مورد سوءاستفاده قرار گیرند. همهی کاربران محلی یا راهدور میتواننـد از این فایلها استفاده کنند. ایدهی خوبی است که همهی این فایلها یافت شود. از دستور find بـرای ایـن منظـور استفاده کنید:

یافتن همهی فایل هایی که بیت user id آنها فعال شده:

# find / -perm +4000

يبداكردن تمام فايل هايي كه بيت group id آنها فعال شده:

```
# find / -perm +2000
```

```
و يا براي پيداکردن هر دوي آنها:
```
# find / \( -perm -4000 -o -perm -2000 \) -print # find / -path -prune -o -type f -perm +6000 -ls

باید در مورد هر فایل گزارش شده، تحقیق شود. برای کسب اطلاعات بیشتر راهنمای آن فایل ها را بخوانید.

≺ فایلهای قابل نوشتن عمومی: هر فایل قابل نوشتن عمومی می¤واند توسط هر کسـی مـورد اسـتفاده قـرار گیرد و این باعث بهوجود آمدن مشکلات امنیتی خواهد شد. با کمک دستور زیـر فایـل۱هـای قابـل نوشـتن عمومی و با بیتهای sticky فعال شده را بیابید: # find /dir -xdev -type d \( -perm -0002 -a ! -perm -1000 \) -print

نیاز است که دربارهی هر فایل گزارش شده تحقیق کنید و سپس بیت SUID و GUID آنها را تنظیم یا یاک کنید.

≺ فایلهای بدون مالک: فایلهای بدون مالک میتوانند مشکل امنیتی بهوجود بیاورند. با کمـک دسـتور زیـر، این فایل ها را که به هیچ کاربر یا گروه معتبری تعلق ندارند، پیدا کنید: # find /dir -xdev \( -nouser -o -nogroup \) -print

پس از آن باید در مورد گزارش های خروجی این دستور تحقیق کنید و مالکیت فایل ها را بـه کـاربران ویـا گـروههـای شناخته شده انتقال دهيد.

- ا**ز یک سرویس تأیید هویت مرکزی استفاده کنید**: بـدون یـک سیسـتم هویـتسـنجی متمرکـز، دادههـای هويتسنجي كاربران، ناپايدار و غيرقابل اعتماد ميشوند. اين امر باعث بـهوجـود آمـدن امكـان دسترسـي بـراي حسابهای تاریخ گذشته یا حسابهای فراموش شدهای می شود که باید از روی سیستم پاک می شدند. یک سرویس تأیید هویت مرکزی به کاربر اجازه میدهد تا امکان کنترل و نگهداری حسابهای یونیکس و لینوکس و دادههای هویتسنجی آنها را بهصورت متمرکز در اختیار داشته باشد. همچنین میتوان دادهها را بـین سـرورهای خود همسان<sup>1</sup> کـرد. از سـرویس NIS بـرای ایـن سیسـتم تأییـد هویـت مرکـزی اسـتفاده نکنیـد و بـهجـای آن OpenLDAP را برای سرورها و کاربران بهکار ببرید. Kerberos، هویتسنجی را بهصورت یـک سـرویس طـرف سوم قابل|عتماد و با استفاده از رمزگذاری و با این فرض انجام می دهد کـه بسـتههـای شـبکه در فضـایی نـاامن منتقل می شوند و ممکن است توسط هر کسی خوانده، ویرایش و دستکاری شوند. Kerberos، براساس رمزنگاری با کلید متقارن کار میکند و به یک مرکز توزیع کلید نیاز دارد. به کمک این ابزار میتوان از راه دور وارد سیسـتم شد، فایل ها را کپی کرد و کپی فایل درون سیستمی و دیگر عملیات با خطر بالا را امن تر نمـود. بـه ایـن ترتیـب زمانی که کاربرانی با استفاده از Kerberos وارد یکی از سرویس های شبکه می شوند، کسانی که سعی می کنند بـا یایش اطلاعات شبکه گذرواژهها را بدزدند، ناکام می مانند.
- **گزارش گیری و حسابرسی**: باید سیستم گزارش *گ*یری و حسابرسـی را بـرای جمـعآوری اطلاعـات مربـوط بـه تلاشهای نفوذ تنظیم کنید. بهصورت پیشفرض گزارشهای سیسـتمی در مسـیر var/log/ ذخیـره مـیشـوند. این کار همچنین برای پی بردن به پیکربندی نامناسب نرمافزار که سیستم را برای حمله آماده می سازد، مفید است. خواندن راهنماهای مربوط به دایمون syslogd و فایل پیکربندی syslog.conf نیز در این باره مفید خواهد بود.
- ≺ گزارش های مشکوک را با کمک ابزارهـای logwatch و logcheck بررسـی کنیـد. ایـن ابزارهـا بررسـی گزارش ها را سادهتر می سازد و درباره ی موارد نامعمول، توضیحات جزئی تری فراهم مــی نمایـد. نمونـهای از سبک استفاده و خروجی ابزار logwatch درقالب شکل (1-1) نمایش داده شده است.
- ≺ حسابرسی سیستم با استفاده از auditd: دایمون auditd برای انجام حسابرسی سیسـتم ایجـاد شـده اسـت. auditd مسئول نوشتن گزارش های audit بر روی دیسک است. در حین فرآیند راهانـدازی سیسـتم قواعـد موجـود در etc/audit.rules/ توسـط سـرویس پـس(مینـهی auditd خوانـده مـیشـود. مـیتـوان فایـل etc/audit.rules/ را باز و تغییرات مورد نظر مانند تنظیم محل فایل گـزارش و دیگـر گزینـههـا را تنظـیم نمود. توسط دایمون auditd می توان از موارد زیر آگاه شد:

o رخدادهای هنگام راهاندازی و خاموش شدن سیستم

 $\frac{1}{2}$  Sync

![](_page_34_Picture_42.jpeg)

شکل (1-1) شمایی از نحوهی استفاده و خروجی ابزار logwatch

- سرور OpenSSH خود را امن كنيد: استفاده از پروتكل SSH بـراي ورود و انتقـال فايـلهـا از راه دور پيشـنهاد میشود. با توجه به اینکه SSH در معرض انواع حملهها قرار دارد، تـلاش کنیـد آن را تـا حـد امکـان امـن کنیـد. پروتکل SSH و سرور OpenSSH و همچنین مکانیزمهای امنسازی آنها در فصل دوازدهم کتاب بهطـور کامـل بررسی خواهد شد.
- **سیستمهای تشخیص نفوذ را نصب کرده و بهکار ببرید**: سیستم تشخیص نفـوذ شـبکه (NIDS<sup>) 1</sup>سیسـتمی برای کشف فعالیتهای مُخرب چون حملههای DoS، پویش پورتها و هـر تلاشـی بـرای شکسـتن سیسـتم، از طریق کنترل و نظارت ترافیک شبکه است. بهتر است تمام نرمافزارهای کنترل سلامت و یکپـارچگی سیسـتم را پیش از فعال شدن سیستم در محیط کاری نصب و آزمایش کنید. حتی پیشنهاد میشود نرمافزار AIDE را پیش از اتصال سرور به هر شبکهای نصب کنید. IDE یک سیستم تشخیص نفوذ مبتنـی بـر میزبـان اسـت. ایـن برنامـه میتواند سازوکار درونی سیستم را پایش کند. Snort نیز نرمافزاری است که میتواند تحلیل بیدرنگ بستههـا در شبکهی IP را برای کشف نفوذ، به انجام برساند. فصل دهـم کتـاب بـه بررسـی سیسـتمهـای تشـخیص نفـوذ، Honeypot و مانیتورینگ شبکه خواهیم پرداخت.

<sup>&</sup>lt;sup>1</sup>\_Network Intrusion Detection System

- محافظت از پوشهها، فایلها و نامههایالکترونیکی: لینـوکس محافظـتهـای عـالی در برابـر دسـتیابی بـه اطلاعات برای افراد احرازهویت نشده دارد و با کمک سطوح دسترسی فایلها و MAC از دستیابی افـراد ناشـناس به فایلها جلوگیری می کند؛ هر چند مجوزهای لینوکس، چنانچه حمله کننده به سیستم دسترسی فیزیکـی داشـته باشد و بتواند دیسکسخت آن را به کامپیوتر دیگری منتقل کند، هـیچ سـودی نخواهـد داشـت، امـا بـا ابزارهـای دیگری مے توان ضریب امنیت را بالا برد. این ابزارها شامل موارد زیر مے باشند:
	- ≺ استفاده از gpg برای رمزنگاری و رمزگشایی فایلها بهوسیلهی گذرواژه
- ≺ \_ گذرواژههای لینوکسی و پونیکسی از فایـل هـا درهنگـام اسـتفاده از OpenSSL یـا دیگـر ابزارهـای مشـابه محافظت مے کنند.
	- < encryptfs می تواند برای رمزنگاری پوشهها استفاده شود.
- ≺ True Crypt یک برنامهی رمزنگاری دیسک کدباز برای سیستمهای لینوکسی، ویندوزی و MacOS است.

می توان از گواهی های SSL و کلیدهای gpg برای امن سازی ارتباطات پستالکترونیکـی بـین هـر دو طـرف سـرور و كلاينت استفاده كرد.

# 6-1 مهمترين نقاط آسيبيذين يونيكس و لينوكس

در این بخش بهطور کلی به معرفی مهمترین نقاط آسیبپذیر یونیکس و لینوکس خواهیم پرداخـت. در ایــن راسـتا، در فصلهای بعدی کتـاب بـه بررسـی کامـل هريـک از نقـاط آسـيبپـذير اشـاره شـده، علـت وجـود ضـعف امنيتـی، سیستمهایءامل در معرض تهدید، روش های تشخیص آسیبیذیری سیستم و سبک مقابله ویـا پیشـگیری در مقابـل هریک از نقاط آسیبپذیر می,پردازیم. همان گونه که بخشهای پیشین به آن اشاره شد، بیشتر تهدیدها و حملهها، متأثر از وجود نقاط آسیبپذیر در سیستمهای عامل می باشد که زمینهی تهاجم را برای مهاجمان فراهم مـی]ورد. شناسـایی و تجزیه و تحلیل نقاط آسیبپذیر در هریک از سیستمهای عامل، نتیجـهی تـلاش و پـردازش دههـا کارشـناس امنیتـی ورزیده در سطح جهان است و باید مدیران سیستم و شبکه در یک سازمان بهسرعت با آنها آشنا شوند و اقدامهای لازم را انجام دهند. نقاط آسیبپذیر موجود در هر سیستمعامل مبتنی بر یونیکس و لینـوکس کـه در ادامـه بـه آنهـا اشـاره میگردد، سندی پویا و شامل دستورالعملهای لازم برای برخـورد مناسـب بـا هریـک از نقـاط آسـیبپـذیر مـیباشـد. همان گونه که می‹انید یونیکس و لینوکس، سیسـتمءامـل۱هـایی رایـج در جهـان هسـتند کـه امـروز در سـطح بسـیار گستردهای استفاده میشوند. تاکنون حملههای فراوانی توسط مهاجمان متوجه این نوع سیستمهایعامل بوده است. بـا توجه به حملههای متنوع و گستردهی انجام شده، می¤وان مهمترین نقاط آسیبپذیر یونیکس و لینوکس را به ده گـروه عمدهى زير تقسيم نمود:

- **BIND Domain Name System**
- Remote Procedure Calls (RPC)
- Anache Web Server
- General UNIX Authentication Accounts with No Passwords or Weak Passwords
- Clear Text Services
- Sendmail
- Simple Network Management Protocol (SNMP)
- Secure Shell (SSH)
- Misconfiguration of Enterprise Services NIS/NFS
- Open Secure Sockets Layer (SSL)

### 7-1 امنت سيستمعامل يو نيكس

یونیکس بهعنوان وارث ساده و کاراتر مالتیکس، ویژگی هـای امنیتـی فراوانـی ماننـد گـذرواژههـای قـوی، اسـتفاده از حلقههای حفاظت، لیست کنترل دسترسی و غیره را از مالتیکس اقتباس کرد، اما این ویژگیها سادهتر و کـاراتر بودنـد. بەدلیل اینکە یونیکس مانند سیستمءامل مالتیکس پروژەای دولتی نبود، با اهداف امنیتی متفاوتی طراحبی شـد. هـدف یونیکس، ایجاد سکوی مشتر کی (برای نمونه، دستگاهها و سیستمفایل) بود که می توانست توسط کـاربران مختلـف بـه اشتراک گذاشته شود. درنتیجه، مسئلهی امنیت به محافظت تبدیل شد که در آن هدف، محافظت از دادههـای کـاربران در برابر خطاهای غیرعمدی در برنامههایشان می باشد. هرچند، محافظت تضمین نمـی کنـد کـه مـی تـوان بـه اهـداف محرمانگی و جامعیت (یعنی امنیت) دست یافت. اجرای اهداف امنیتی مستلزم این است که مکانیزمهای امنیتی سیستم بتوانند اهداف امنیتی را حتی هنگامی که تمام نرمافزارهای بیرون از پایگاه محاسبه، معتمدی مغرض باشند، اجـرا کننـد. درنتیجه، وقتی سیستمهای یونیکس از طریق اینترنت به کاربران نامعتبر متصل شدند، بسیاری از تصمیمهـای طراحـی که برای محافظت اتخاذ شده بودند، کاربرد چندانی نداشتند. مکانیزمهــای امنیتــی پــونیکس، قابلیــت بــرآورده ســاختن نیازمندی های یک سیستمعامل امن را ندارند. برای گسترش یا جایگزینی مکانیزمهای ناامن در سیستمهـای پـونیکس متداول با مکانیزمهایی که امکان برآورده ساختن نیازمندیهای یک سیستمءامل امن را دارند، تلاشهای زیادی انجام شده است. در ادامه به بررسی برخی از این مکانیزمها دربارهی امنیت پونیکس می پردازیم.

#### 1-7-1 امنت بونيكس

پیش از بررسی جزییات امنیتی یونیکس، توصیف کوتاهی از سیستم یونیکس ارائه مـی کنـیم. یـک سیسـتم یـونیکس درحال اجرا، از یک هستهی سیستمعامل و شمار زیادی فرآیند که هریک از آنها برنامهای را اجرا می کنند، تشکیل شده است. یک مرز حلقهی حفاظت، هستهی یونیکس را از فرآیندها ایزوله می کند. هر فرآیند، فضای آدرس ویژهی خـود را دارد که آدرسهایی از حافظه را که آن فرآیند می¤واند به آنها دسترسی داشته باشد، مشـخص مـی کنـد. سیسـتمهـای یونیکس نوین، اصولا فضاهای آدرس را برحسب محموعه صفحات حافظه که فرآیندها مے تواننـد بـه آنهـا دسترسـے داشته باشند، تعریف می کنند. یونیکس از مفهوم فایل برای تمام اشیای پایای سیستم مانند دستگاههای ١/٥، شـبکه و ارتباطات بین فرآیندی استفاده می کند. به هر فرآیند یونیکس، بر اسـاس کـاربر مربوطـه، یـک شناسـه تخصـیص داده می شود و دسترسی به فایل ها با استفاده از شناسهی فرآیند، محدود می شود.

در امنیت یونیکس، هدف، محافظت کاربران از یکدیگر و محافظت برپایهی محاسبهی معتبر (TCB<sup>)</sup> از تمـام کــاربران می باشد. به بیانی غیر رسمی، TCB یونیکس، از هسته و شمار زیادی فرآیند که با شناسه ی کاربر ممتاز (root یا کــاربر مافوق) اجرا می شوند، تشکیل شده است. فرآیندهای root، سرویس های مختلفی مانند راهاندازی سیسـتم، احرازهویـت کاربر، مدیریت، سرویس های شبکه و غیره را فراهم می سازد. هم هسته و هم فرآیندهای root، مجوز دسترسی کامـل به سیستم را دارند. تمام فرآیندهای دیگر، بر اساس شناسهی کاربر مربوط، دارای دسترسی محدودی می باشند.

#### 2-7-1 سيستم حفاظت يونيكس

یونیکس یک سیستم حفاظت کلاسیک و نه یک سیستم حفاظت امن پیادهسازی می کند. سیستم حفاظـت پـونیکس از یک وضعیت حفاظت و مجموعهای از عملیات که امکان تغییر وضعیت را فراهم می سازند، تشکیل شده است. درنتیجه، یونیکس یک سیستم *کنترل دسترسی اختیاری* (DAC) است. با این وجود، یونیکس برخی از جنبههای سیستم حفاظت

 $\frac{1}{2}$ Trusted Computing Base

امن را دارا می باشد. نخست اینکه، سیستم حفاظت یونیکس یک وضعیت گذار تعریف می کند که مشخص می سازد ک فرآیندها چگونه بین حوزههای حفاظت تغییر میکنند. دوم اینکه، وضعیت برچسب زنـی معمـولا بـرای مـوارد خـاص استفاده می شود. سرویس های معتبر، شناسههای کاربری را به فرآینـدها تخصـیص مـی دهنـد، امـا کـابران مـی تواننـد تخصیص مجوزها به منابع سیستم (یعنی فایلها) را کنترل کنند. بهعنوان تحلیـل پایـانی، ایـن مکـانیزمهـا و سیسـتم حفاظت اختیاری، برای ایجاد سیستمی که نیازمندیهای یک سیستمءامل امن را برآورده سازد، ناکافی هستند. وضعیت حفاظت، عملیاتی را که نهادهای سیستم میتوانند روی اشیای سیستم انجام دهند، مشخص می کند. وضـعیت حفاظـت یونیکس، دسترسی نهادها به فایلها (اشیا) را به شناسههای فرآیند (نهادها) تخصیص مـی‹هـد. هـر شناسـهی فرآینـد یونیکس، از یک شناسه ی کاربر (UID) یک شناسه ی گروه (GID) و یک مجموعه گروههـای پیوسـتی، تشـکیل شـده است. از ترکیب این موارد برای تعیین حق دسترسی استفاده میشود.

همه ی منابع یونیکس، به عنوان فایل نشان داده می شوند. وضعیت حفاظت، نهادهایی را مشخص می کند که مـی تواننــد عملیات خواندن، نوشتن و اجرا کـردن را (بـا معنـای اسـتاندارد ایـن عملیـات) روی فایـلαـا انجـام دهنـد. بـا اینکـه دایر کتوری ها فایل نیستند، اما بهعنوان فایل نشان داده می شوند، هرچند عملیات، معناهای متفاوتی دارنـد (مـثلا بـرای یک دایر کتوری، عمل اجرا به معنی جستوجو است). همچنین به فایلها یک UID و یک GID نسبت داده می شود که امتیازهای خاص فرآیندهایی با این شناسهها را نشان میدهند. یک فرآیند با UID مالک، می تواند هر بُعدی از وضـعیت حفاظت را برای این فایل تغییر دهد. فرآیندهایی با هریک از شناسههای UID مالک یا GID گـروه، مـی تواننـد حقـوق اضافهتری در دسترسی به فایل داشته باشند که در ادامه به تشریح آن میپردازیم. مجموعهی محدود اشـیا و عملیـات، طراحان یونیکس را قادر میساخت تا از یک لیست کنترل دسترسی فشرده بـه نـام بیـتهـای حالـت یـونیکس بـرای مشخص کردن حقوق دسترسی شناسهها نسبت به فایلها، استفاده کنند. بیـتهـای حالـت، حقـوق سـه نـوع نهـاد را مشخص می کردند که شامل موارد زیر می باشند:

- 1. UID مالك فايل
- 2. GID گروه فايل
	- 3. دیگر نهادها

با استفاده از بیتهای حالت، مجوزدهی بهطریق زیر انجام میشود:

نخست، مکانیزم مجوزدهی یونیکس بررسی می کند که آیا UID شناسهی فرآیند، برابر UID مالک میباشد؟ اگر چنـین بود، از بیتھای حالت مالک برای صدور مجوز دسترسی استفاده می کنـد. اگـر GID شناسـهی فرآینـد یـا گـروههـای پیوستی، برابر GID گروه فایل بودند، آن گاه از بیتهای حالت مجوزهای گروه، استفاده می شـود؛ وگرنـه، از مجوزهـای تخصیص داده شده به دیگران استفاده میشود. همان گونه که میدانید، بیتهای حالت یونیکس به شـکل {بیـتهـای دیگران، بیتهای گروه، بیتهای مالک} میباشند که هر عنصر این چندتایی، از یک بیت خواندن، یک بیت نوشـتن و یک بیت اجرا تشکیل شده است. همان گونه که به آن اشـاره شـد، سیسـتم حفاظـت یـونیکس، یـک سیسـتم کنتـرل دسترسی اختیاری است. بهویژه، این بدین معناست که بیتهای حالت یک UID مالک، یا GID گروه میتواننـد بـا هـر فرآیندی که توسط مالک فایل اجرا میشود (یعنی، فرآیندی که UID آن با مالک فایل یکسان است) تغییـر داده شـوند. اگر اعتماد داشته باشیم که تمام فراًیندهای کاربران، هر کاری که انجام میدهند به سود کـاربر اسـت، اَن گـاه اهـداف امنیتی کاربر میتوانند اجرا شوند. هرچند، این فرض یک فرض منطقی نیست. امروز، کاربران انواع مختلفی از فرآیندها را اجرا می کنند که برخی از آنها ممکن است متعلق به یک حمله کننده باشد یـا نسبت به بهمخاطره افتادن توسط حمله كنندهها آسيبيذير باشد؛ پس كاربر نمى تواند هيچ تضمينى داشته باشد كه ايـن فرآیندها با اهداف امنیتی تناقض نخواهند داشت. درنتیجه، یک سیستمعامل امن، برای اجـرای اهـداف امنیتـی کـاربر، نمی تواند از کنترل دسترسی اختیاری استفاده کند. چراکه کنترل دسترسی اختیاری، به کاربران اجازه می دهد که افـزون بر بیتهای حالت UID مالک، GID گروه مربوط به فایلهایشان را نیز تغییر دهند. در اینحالت برچسبزنی فایلها نیز اختیاری می<sub>،</sub>باشد.

در یک سیستم حفاظت امن، وضعیت برچسب;نی باید اجباری باشد؛ پس این دلیلی دیگر برای این است کـه سیسـتم یونیکس نیازمندیهای امنیتی یک سیستمءامـل امـن را بـرآورده نمـیسـازد. فرآینـدهای یـونیکس، بـا اسـتفاده از سرویس های معتمد با برچسبهایی از مجموعهای از برچسبها (یعنی UIDها و GIDهـا) کـه توسـط مـدیران معتمـد تعریف شدهاند، برچسبزنی میشوند و فراًیندهای فرزند، شناسهی فراًیندیشان را از والد خود بـه ارث مـیبرنـد. چنـین رهیافت اجباری در برچسبزنی فرآیندها با شناسهها، نیازمندی های امنیتی یک سیستمءامل امـن را بـرآورده مـی کنـد (گرچه، این رهیافت نسبتا نامنعطف است). همان گونه که میدانید، بیتهای حالت در یونیکس، خصوصیتی را نیز بـرای گذارهای حوزهی حفاظت دارد که بیت setuid نامیده میشود. زمانی که این بیت برای یک فایـل یـک مـیشـود، هـر فرآیندی که فایل را اجرا کند، بهطور خودکار یک گذار حوزهی حفاظت به UID مالک فایل و GID گروه انجـام خواهــد داد. برای نمونه، اگر یک فرآیند root بیت setuid را روی فایلی که آن فرآیند مالک آن میباشد یک کنـد، آنگـاه هـر فرآیندی که آن فایل را اجرا کند، با UID ریشه اجرا خواهد شد. بهدلیل اینکه بیت UID یک بیت حالـت اسـت، مالـک فایل می تواند آن را یک کند، بنابراین به روشی اختیاری مدیریت می شود. یـک وضـعیت حفاظـت امـن، نیـاز بـه یـک وضعیت گذار اجباری دارد که تمام گذارهای حوزه حفاظت را مشخص مـی کنـد، پـس اسـتفاده از بیـتهـای اختیـاری setuid ناکافی مے باشد.

### 3-7-1 تحليل امنيتي بوينكس

درصورتی یک سیستمعامل امن است که بتواند نیازمندیهای امنیتی سیستمعامل امن را برآورده کند. یونیکس قادر به برآورده کردن هیچیک از این نیازمندی ها که شامل موارد زیر میباشند، نیست:

- وساطت کامل: واسط ناظر مرجع حگونه تضمین مرکند که تمـام عملیـات حسـاس امنیتـی بـهدرسـتی وسـاطت می شوند؟ واسط ناظر مرجع یونیکس از قلابها تشکیل شده است که مجوزهای دسترسی به فایل یا inode را در برخی فراخوانهای سیستمی بررسی می کنند. واسط ناظر مرجع یونیکس، دسترسی به اشیایی را که هسته از آنهـا در عملیاتش استفاده می کند، مجوزدهی می نماید. مشکلی که وجود دارد این است که عملیات یونیکس (خوانـدن، نوشتن و اجرا) برای بیان کنترل دسترسی به اطلاعات، بـه انـدازهی کـافی بـامعنی و رسـا نیسـتند. در پـونیکس می توان بدون نیاز به داشتن مجوز نوشتن، فایل ها را تغییر داد (برای نمونه، با استفاده از fcntl).
- وساطت كامل: أيا واسط ناظر مرجع، تمام عمليات حساس امنيتي را روى تمام منابع سيسـتم وسـاطت مـي كنـد؟ مجوزدهی در یونیکس، وساطت کامل تمام منابع سیستم را فراهم نمی کنـد. بـرای برخـی اشـیا ماننـد ارتباطـات شبکهای، خود یونیکس هیچ مجوزدهی را فراهم نمیسازد.
- وساطت كامل: چگونه اثبات مي كنيم كه واسط ناظر مرجع، وساطت كامل را فراهم مي كند؟ بهدليل اينكـه واسـط ناظر مرجع در جایی قرار گرفته است که در آنجا تمام عملیات حساس امنیتی انجام می شوند، دانستن اینکه تمـام

عملیات شناسایی شدهاند و تمام مسیرها وساطت شدهاند، کار مشکلی است. از هیچ رهیافتی برای اثبات وسـاطت كامل استفاده نشده است.

- مقاوم بودن در برابر دستکاری: سیستم چگونه از ناظر مرجع خود (شامل سیستم حفـاظتش) محافظـت مـی کنـد؟ ناظر مرجع و سیستم حفاظتش در هسته نگهداری می شوند، اما این کار، مقاوم بودن در برابر دستکاری را تضــمین نمی کند. نخست اینکه سیستم حفاظت اختیاری است، بنابراین هر فرآیند درحال اجرا مـی توانـد آن٫را دسـتکـاری کند. فرآیندهای غیرقابل اعتماد کاربر می¤وانند مجوزهای دادههای کاربران خود را بـهطـور دلخـواه تغییـر دهنـد، بنابراین اجرای اهداف امنیتی روی دادههای کاربران امکان پذیر نیست. دوم اینکه هستهی پـونیکس بـه شـیوهای که هستهی مالتیکس محافظت میشد، در برابر فرآیندهای غیرقابل اعتماد محافظت نمیشود. هر دو از حلقههای حفاظت برای ایزولهسازی استفاده می کنند، اما سیستم مالتیکس آشکارا دروازههایی را مشخص می کند کـه بـرای بررسی قانونی بودن آرگومان های گذارهای حلقه استفاده می شوند. گرچه هستههای پونیکس بیشتر رویههـایی را برای بررسی صحت آرگومانهای فراخوانهای سیسـتمی فـراهم مـی،سـازند، امـا چنـین رویـههـایی احتمـالا در مکانهای اشتباهی قرار گرفتهاند. در آخـر، فرآینـدهای سـطح کـاربر از واسـطهـای مختلفـی، بـالاتر و فراتـر از فراخوانهای سیستمی، برای دسترسی و تغییر خود هسته استفاده می کنند. گسترهی این واسـطهـا از توانـایی در نصب پیمانههای هسته در سیستمهایفایل (مانند proc/ یا sysfs) تا واسطهایی میان سوکتهای netlink برای دسترسی مستقیم به حافظه ی هسته (مانند از طریق دستگاه فایل dev/kmem/) میباشـد. تضــمین اینکــه تنهـا كدهاى معتمد مى توانند به اين واسطها دسترسى داشته باشند، ناممكن است.
- مقاوم بودن در برابر دست کاری: آیا مکانیزم حفاظت سیستم از برنامههـای نـوع TCB محافظـت مـی کنـد؟ TCB یونیکس افزون بر هسته، تمام فرآیندهای root (شامل تمام فرآیندهایی که هنگام وارد شدن کاربر بهعنوان کاربر root اجرا می شوند) را شامل می شود. بهدلیل اینکه ایـن فرآینـدها مـی تواننـد هـر نـوع برنامـهای را اجـرا کننـد، محافظت TCB در برابر دست کاری را نمی توان تضمین کرد. حتی بدون در نظر گرفتن کاربران root، حجـم کـد TCB بسیار زیاد است و با تهدیدهای بسیاری مواجه است، از اینرو نمی توان ادعا کرد که TCB در برابر دست کاری مقاوم است. برای نمونه، فرأیندهای root فراوانی وجود دارند که پورتهای شبکه بازی دارند کـه راههــایی بــرای به مخاطره انداختن این فرآیندها می،باشند. اگر هر کدام از این فرآیندها به مخاطره بیافتـد، سیسـتم پـونیکس بـه مخاطره می|فتد، زیرا هیچ محافظتی بـین فرآینـدهای root وجـود نـدارد. چنانکـه در ادامـه بیـان مـی شـود، بـه فرأيندهاي root يونيكس نمي¢وان به اندازهي كافي اعتماد داشت و محافظت شده نيستند، بنابراين بهطـور كلـي امکان تغییر غیرمجاز سیستم حفاظت وجود دارد. درنتیجه، نمی¤وانیم در یونیکس یک سیستم حفاظت مقـاوم در برابر دستکاری داشته باشیم.
- قابل اثبات بودن: چه چیزی مبنای درستی TCB سیستم است؟ هر مبنایی برای اثبات درستی سیستم پونیکس، غیررسمی است. اندازه ی مرزبندی نشدهی TCB، مانع از هرگونه اثبات رسمی میشـود. افــزون بــر ایــن، انــدازه و ماهیت گسترش پذیری هسته (مثلا از طریق راهاندازهای دستگاهها و دیگر مـاژولهـای هسـتهای جدیـد)، اثبـات درستی هسته را ناممکن می سازد.
- قابل اثبات بودن: أيا سيستم حفاظت، اهداف امنيتي را اجرا مي كند؟ بهدليل عدم وساطت كامل و مقاوم نبـودن در برابر دست کاری، نمی توان اجرای اهداف امنیتی را اثبات کرد. بهدلیل اینکه نمی توانیم سیاستی به انـدازهی کـافی غنی تعریف کنیم که از افشا یا تغییر غیرمجاز اطلاعات جلوگیری کند، نمی تـوانیم اهـداف امنیتـی محرمـانگی و